#### Building a Visual Editor for Wikipedia

Trevor Parscal and Roan Kattouw

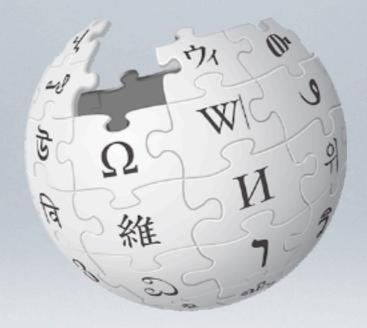

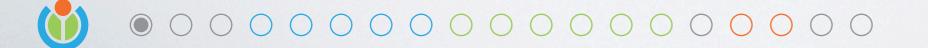

Open Source Bridge 2012

(Introduce yourself) (Introduce yourself) We'd like to talk to you about how we've been building a visual editor for Wikipedia

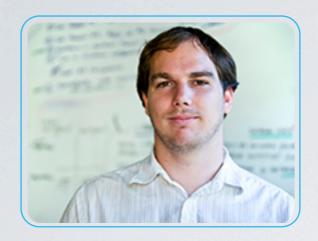

Trevor Parscal Lead Designer and Engineer Wikimedia

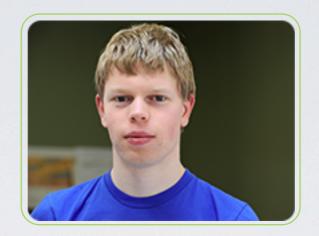

Roan Kattouw Data Model Engineer Wikimedia

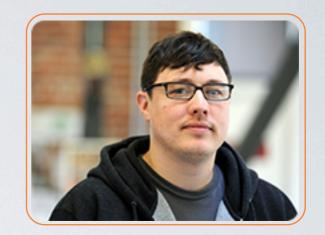

Rob Moen User Interface Engineer Wikimedia

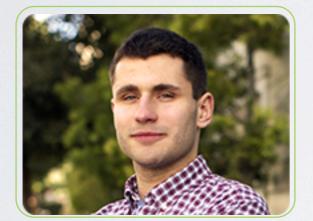

Inez Korczynski Edit Surface Engineer Wikia

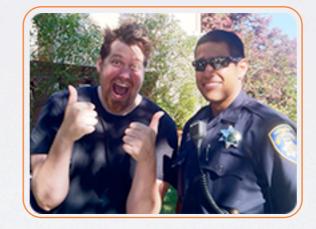

Christian Williams Edit Surface Engineer Wikia

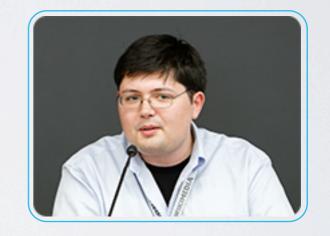

James Forrester Product Analyst Wikimedia

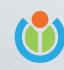

The People

Open Source Bridge 2012

We are only 2/6ths of the VisualEditor team Our team includes 2 engineers from Wikia – they also use MediaWiki They also fight crime in their off time

### Parsoid Team

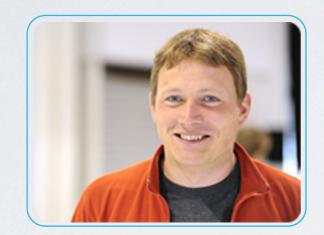

Gabriel Wicke Lead Parser Engineer Wikimedia

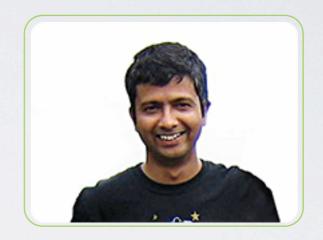

Subbu Sastry Parser Engineer Wikimedia

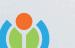

The People

Open Source Bridge 2012

There's also two remote people working on a new parser This parser makes what we are doing with the VisualEditor possible

| •••• WFriday Ni                                                                                  | ght Dinner – Wikipe 🗙 🕀                                  |                                                                                   |                         | h                                |  |
|--------------------------------------------------------------------------------------------------|----------------------------------------------------------|-----------------------------------------------------------------------------------|-------------------------|----------------------------------|--|
| ← → C 🔇 en.wi                                                                                    | kipedia.org/wiki/Friday_Ni                               | ght_Dinner                                                                        |                         | ର<br>ଜ                           |  |
| 3.000                                                                                            |                                                          | Log in / create account                                                           |                         |                                  |  |
|                                                                                                  | Article Talk                                             | Read                                                                              | Edit View history       | Search Q                         |  |
| WIKIPEDIA                                                                                        | Friday Night<br>From Wikipedia, the free en              |                                                                                   |                         |                                  |  |
| The Free Encyclopedia<br>Main page<br>Contents<br>Featured content<br>Current events             | Paul Ritter, Simon Bird, T                               | and starring Tamsin Greig,<br>Fom Rosenthal and Mark<br>ocused around the regular | Friday Night Dinner     |                                  |  |
| Random article<br>Donate to Wikipedia                                                            | Goodmans) on each Frida                                  | •                                                                                 |                         |                                  |  |
| <ul> <li>Interaction</li> <li>Help</li> <li>About Wikipedia</li> <li>Community portal</li> </ul> | began airing in the U.S. o                               | on BBC America as of 30<br>eries has been commissioned<br>or series 2 began on 12 | FRIDA<br>NIGHT<br>DINNE |                                  |  |
| Recent changes<br>Contact Wikipedia                                                              | Contents [hide]<br>1 Cast and characters                 | Ge                                                                                | enre (                  | Comedy                           |  |
| ▶ Toolbox                                                                                        | 2 Episode list                                           | Fo                                                                                | ormat S                 | Sitcom                           |  |
| Print/export                                                                                     | 2.1 Series 1 (2011)                                      | Cr                                                                                | reated by               | Robert Popper                    |  |
|                                                                                                  | 2.2 Series 2 (2012)<br>3 American remake<br>4 References |                                                                                   | -                       | Robert Popper<br>Steve Bendelack |  |

#### The Project

Open Source Bridge 2012

You might recognize this, it's a Wikipedia article You should edit it! Seems simple enough, just hit the edit button and be on your way...

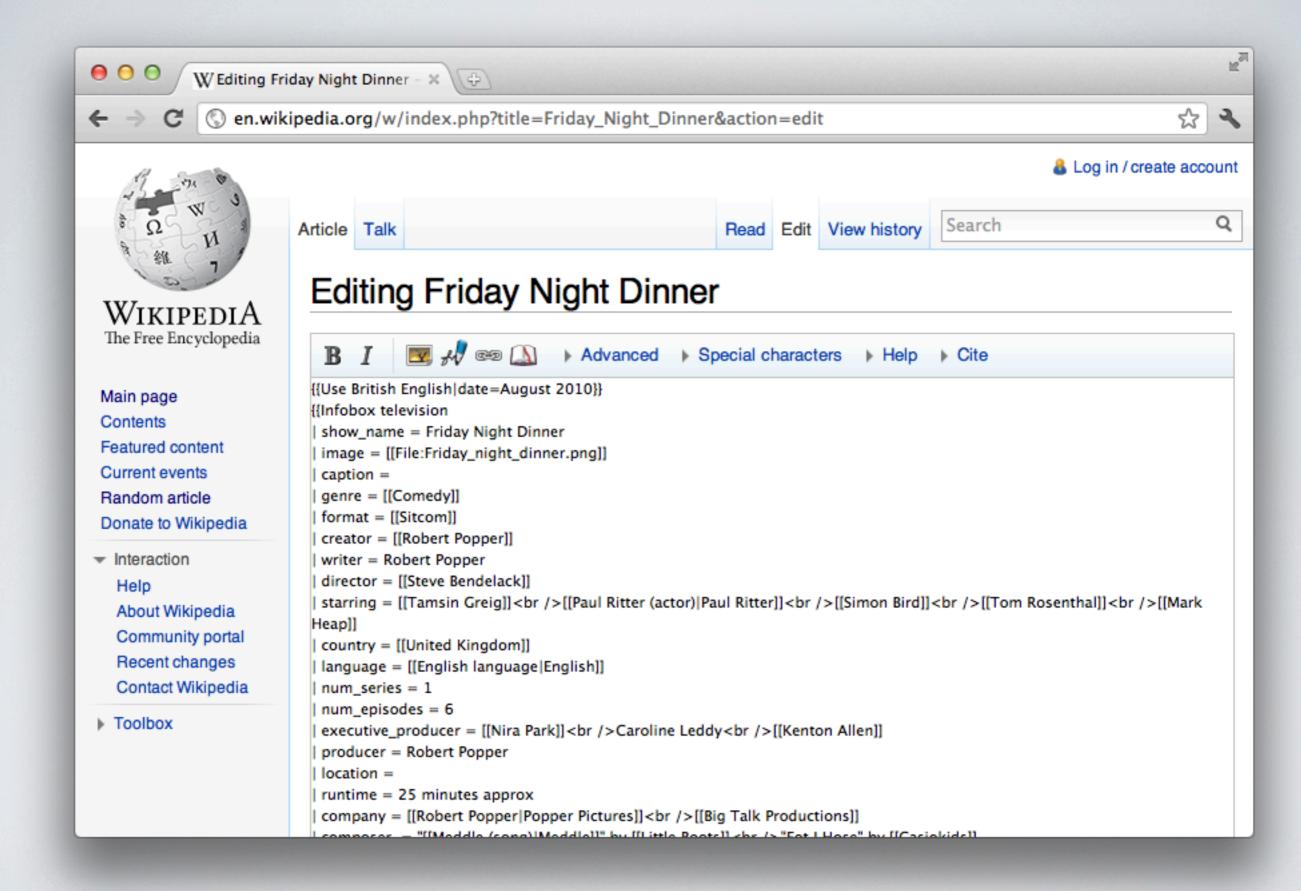

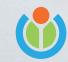

Open Source Bridge 2012

Or not... What is all this nonsense you may ask? Well, it's called Wikitext! Even really smart people who have a lot to contribute to Wikipedia find it confusing The truth is, Wikitext is a lousy IQ test, and it's holding Wikipedia back, severely

### Active Editors

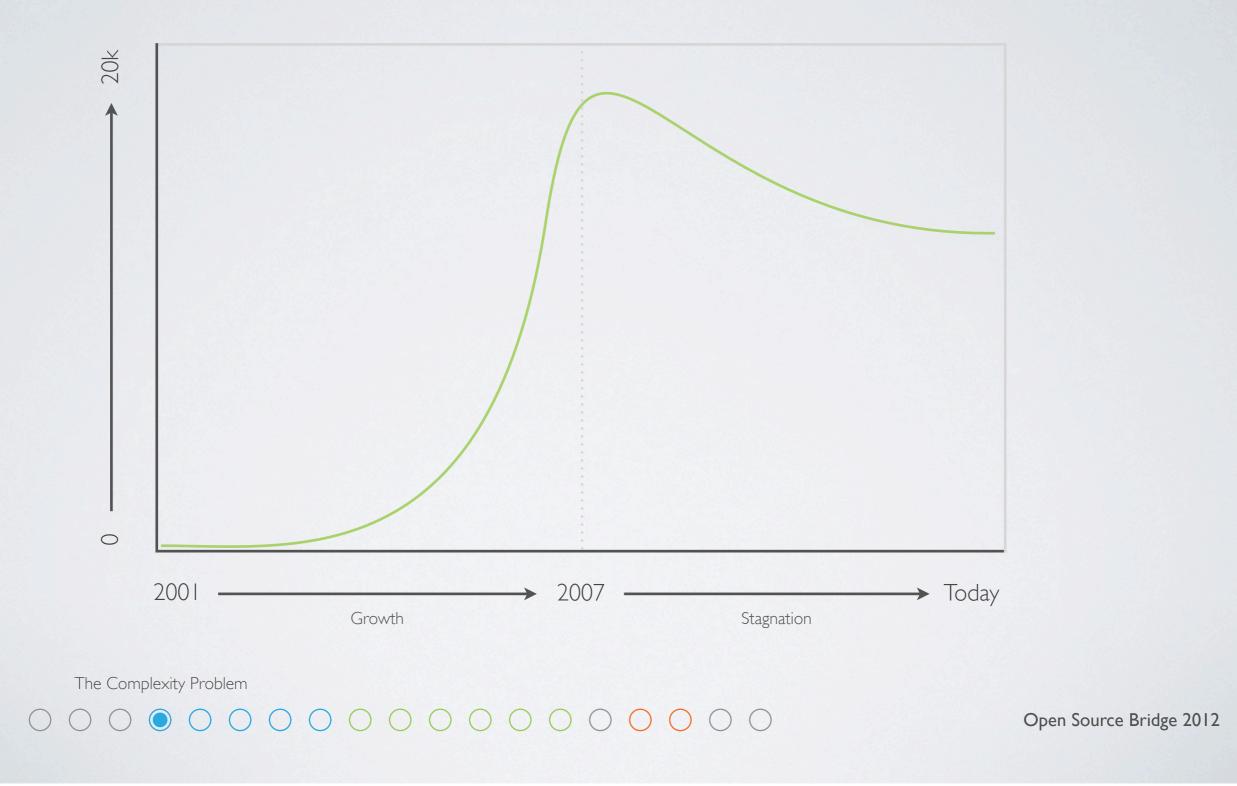

The internet has normal people on it now, not just geeks and weirdoes Normal people like simple things, and simple things are growing fast We must make editing Wikipedia easier to use, not just to grow, but even just to stay alive

| \varTheta 🖸 🖸 🛛 🛛 W Friday Nig                                                                                           | ht Dinner – Wikipe 🗙 🕀                                                                                                    |                                                                                                    |                         |                 | M          |  |  |  |  |
|----------------------------------------------------------------------------------------------------|----------------------------------------------------------------------------------------------------|----------------------------------------------------------------------------------------------------|-------------------------|-----------------|------------|--|--|--|--|
| $\leftarrow$ $\rightarrow$ C $\bigcirc$ en.wik                                                                           | ipedia.org/wiki/Friday_Ni                                                                                                    | ght_Dinner                                                                                                    |                         | 5               | ۲ <b>٦</b> |  |  |  |  |
| - J - +74 0 3                                                                                                    |                                                                                                    |                                                                                                    | 🕹 Log in / create accou |                 |            |  |  |  |  |
|                                                                                                    | Article Talk                                                                                                    | Read                                                                                                    | Edit View history       | Search          | Q          |  |  |  |  |
| Friday Night Dinner                                                                                                    |                                                                                                    |                                                                                                    |                         |                 |            |  |  |  |  |
| WIKIPEDIA<br>The Free Encyclopedia                                                                                       | From Wikipedia, the free encyclopedia                                                                                        |                                                                                                    |                         |                 |            |  |  |  |  |
| Main page<br>Contents<br>Featured content<br>Current events<br>Random article<br>Donate to Wikipedia                     | Paul Ritter, Simon Bird, T<br>Heap. <sup>[1]</sup> The comedy is for<br>dinner experience of an E<br>Goodmans) on each Frida | and starring Tamsin Greig,<br>Tom Rosenthal and Mark<br>ocused around the regular<br>English Jewish family (the | Friday Night Dinner     |                 |            |  |  |  |  |
| <ul> <li>Interaction</li> <li>Help</li> <li>About Wikipedia</li> <li>Community portal</li> <li>Recent changes</li> </ul> | by Channel 4. <sup>[3]</sup> Filming f<br>March 2012, and the serie                                                          | eries has been commissioned                                                                                     | FRIDA<br>NIGHT<br>DINNE | Y R             |            |  |  |  |  |
| Contact Wikipedia                                                                                                    | Contents [hide]<br>1 Cast and characters                                                                                     | Ge                                                                                                    | enre (                  | Comedy          |            |  |  |  |  |
| Toolbox                                                                                                    | 2 Episode list                                                                                                    | Fo                                                                                                    | ormat S                 | Sitcom          |            |  |  |  |  |
| Print/export                                                                                                    | 2.1 Series 1 (2011)                                                                                                    |                                                                                                    | -                       | Robert Popper   |            |  |  |  |  |
|                                                                                                    | 2.2 Series 2 (2012)<br>3 American remake                                                                                     | W                                                                                                    | ritten by               | Robert Popper   |            |  |  |  |  |
|                                                                                                    | 4 References                                                                                                    | Di                                                                                                    | rected by               | Steve Bendelack |            |  |  |  |  |

Open Source Bridge 2012

For the past couple years I've been absolutely obsessed with this problem Obviously we need a way to make editing more like using a word processor But after years and years of failed attempts, it was finally time to do it right

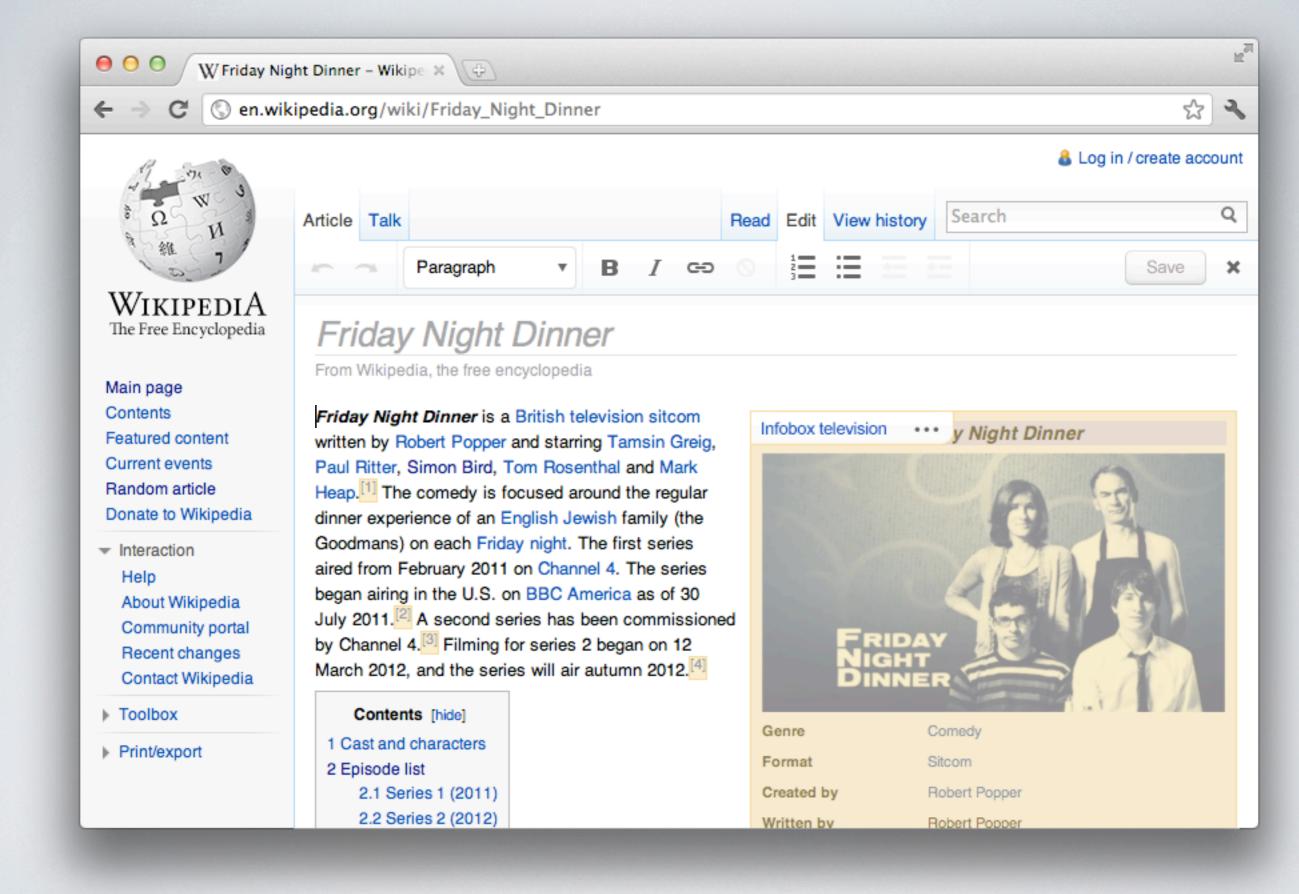

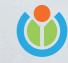

Open Source Bridge 2012

First off, editing should be visually similar to viewing Second, it should be clear what parts are text and what parts are objects Finally, it should be easy to make things and hard to break things

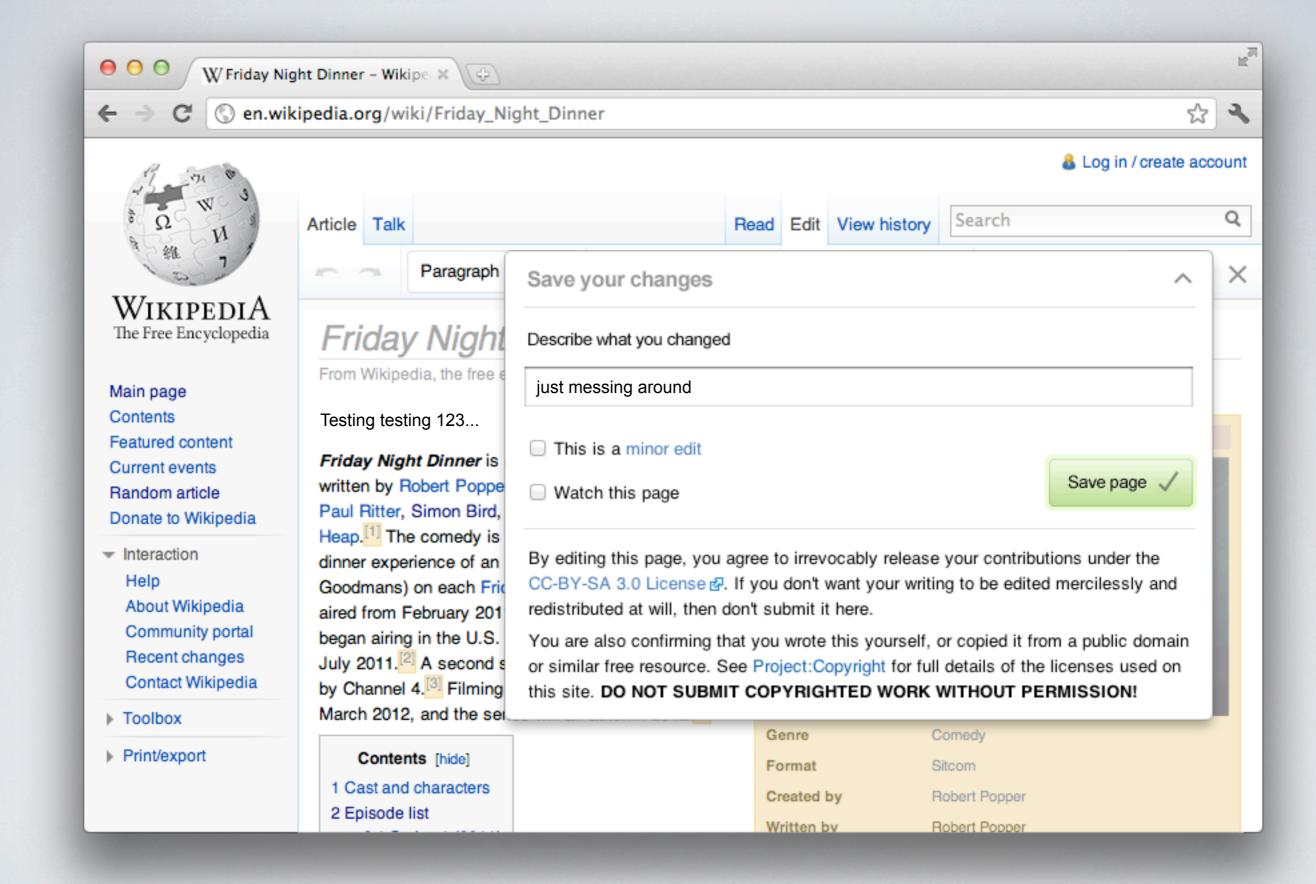

Open Source Bridge 2012

Most important though, making an edit should be fun! It should be fast! It should be awesome!

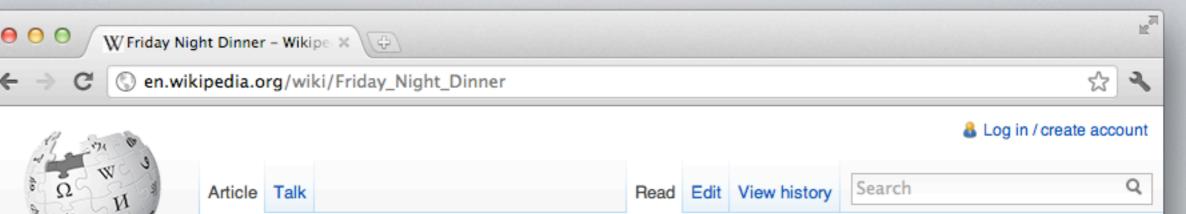

#### Friday Night Dinner

From Wikipedia, the free encyclopedia

Testing testing 123...

Friday Night Dinner is a British television sitcom written by Robert Popper and starring Tamsin Greig, Paul Ritter, Simon Bird, Tom Rosenthal and Mark Heap.<sup>[1]</sup> The comedy is focused around the regular dinner experience of an English Jewish family (the Goodmans) on each Friday night. The first series aired from February 2011 on Channel 4. The series began airing in the U.S. on BBC America as of 30 July 2011.<sup>[2]</sup> A second series has been commissioned by Channel 4.<sup>[3]</sup> Filming for series 2 began on 12 March 2012, and the series will air autumn 2012.<sup>[4]</sup>

Contents [hide] 1 Cast and characters 2 Episode list 2.1 Series 1 (2011) 2.2 Series 2 (2012)

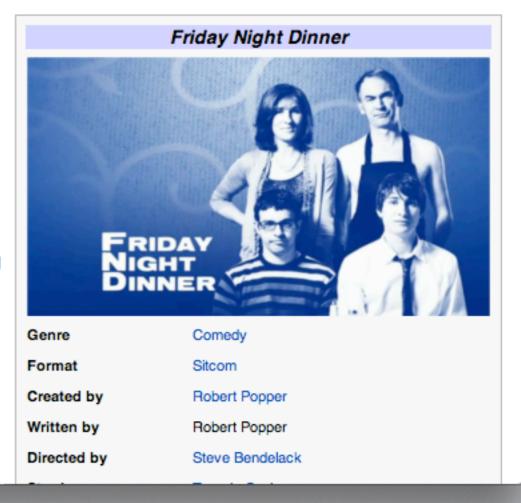

The Complexity Problem

Open Source Bridge 2012

Well, maybe not that awesome. I think this might be a problem.

←

WikipediA

The Free Encyclopedia

Main page

Featured content

Current events

Random article

Interaction

Help

Toolbox

Print/export

Donate to Wikipedia

About Wikipedia

Community portal Recent changes

Contact Wikipedia

Contents

| \varTheta O O 🛛 W Friday Ni                                                                                                    | light Dinner: Revision ×                                                                                                    | R <sub>M</sub> |  |  |  |  |  |  |
|----------------------------------------------------------------------------------------------------|----------------------------------------------------------------------------------------------------|----------------|--|--|--|--|--|--|
| ← → C ③ en.wi                                                                                                    | ikipedia.org/w/index.php?title=Friday_Night_Dinner&action=history                                                                                                    | 3              |  |  |  |  |  |  |
|                                                                                                    | Article       Talk       Read       Edit       View history       Search                                                                                                    | ccount<br>Q    |  |  |  |  |  |  |
| WIKIPEDIA<br>The Free Encyclopedia                                                                                                    | Friday Night Dinner: Revision history View logs for this page                                                                                                    |                |  |  |  |  |  |  |
| Main page<br>Contents<br>Featured content<br>Current events<br>Random article<br>Donate to Wikipedia                                                                    | Browse history         From year (and earlier):         From year (and earlier):         Prom year (and earlier):         Prom year (and ear |                |  |  |  |  |  |  |
| <ul> <li>Interaction         <ul> <li>Help</li> <li>About Wikipedia</li> <li>Community portal</li> <li>Recent changes</li> <li>Contact Wikipedia</li> </ul> </li> </ul> |                                                                                                    |                |  |  |  |  |  |  |
| ▶ Toolbox                                                                                                    | <ul> <li>(cur l prev)          <ul> <li>01:13, 27 May 2012 Btcisgod (talk l contribs) (13,866 bytes) (+1) (undo)</li> <li>(cur l prev)                  01:12, 27 May 2012 Btcisgod (talk l contribs) (13,865 bytes) (-2) (undo)</li> <li>(cur l prev)                 01:12, 27 May 2012 Btcisgod (talk l contribs) (13,865 bytes) (-2) (undo)</li> <li>(cur l prev)                01:12, 27 May 2012 Btcisgod (talk l contribs) (13,867 bytes) (+32) (undo)</li> <li>(cur l prev)                08:09, 12 May 2012 77.71.236.198 (talk) (13,835 bytes) (-7) (undo)</li> </ul> </li> </ul>                                                                                                    |                |  |  |  |  |  |  |

The Review Problem

Open Source Bridge 2012

You see, the reason Wikipedia is so accurate is because everything that's changed gets reviewed

The problem is it gets reviewed AFTER it's already changed and made live Imagine a flood of edits begins to come in, and this is the user interface for reviewing them

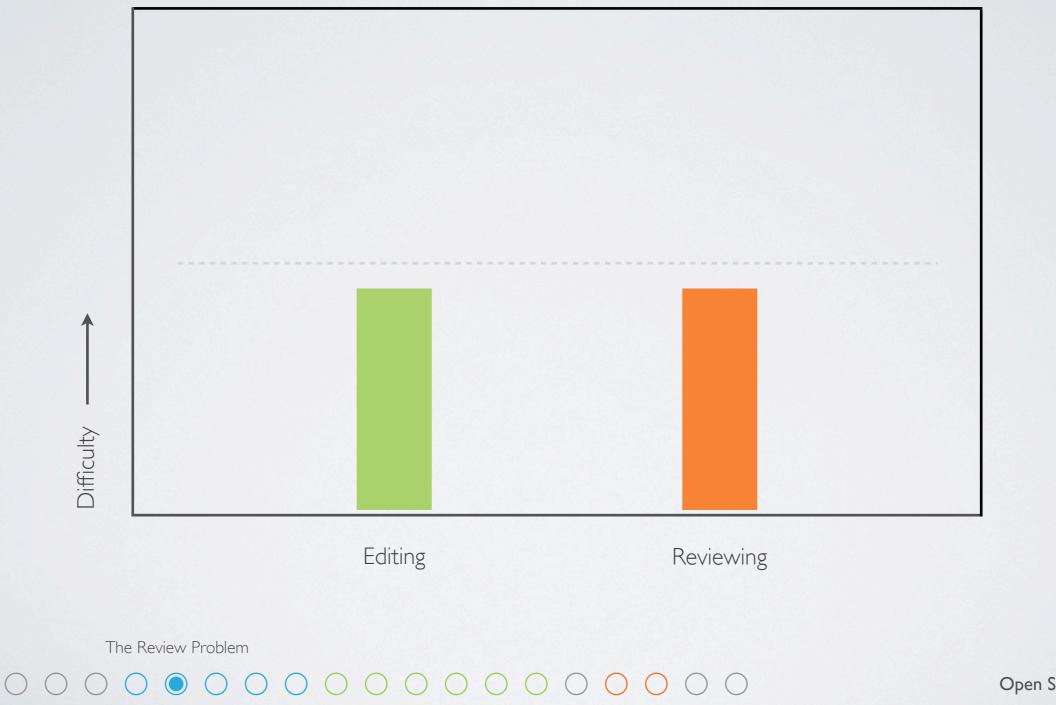

It turns out that Wikis need balance

Open Source Bridge 2012

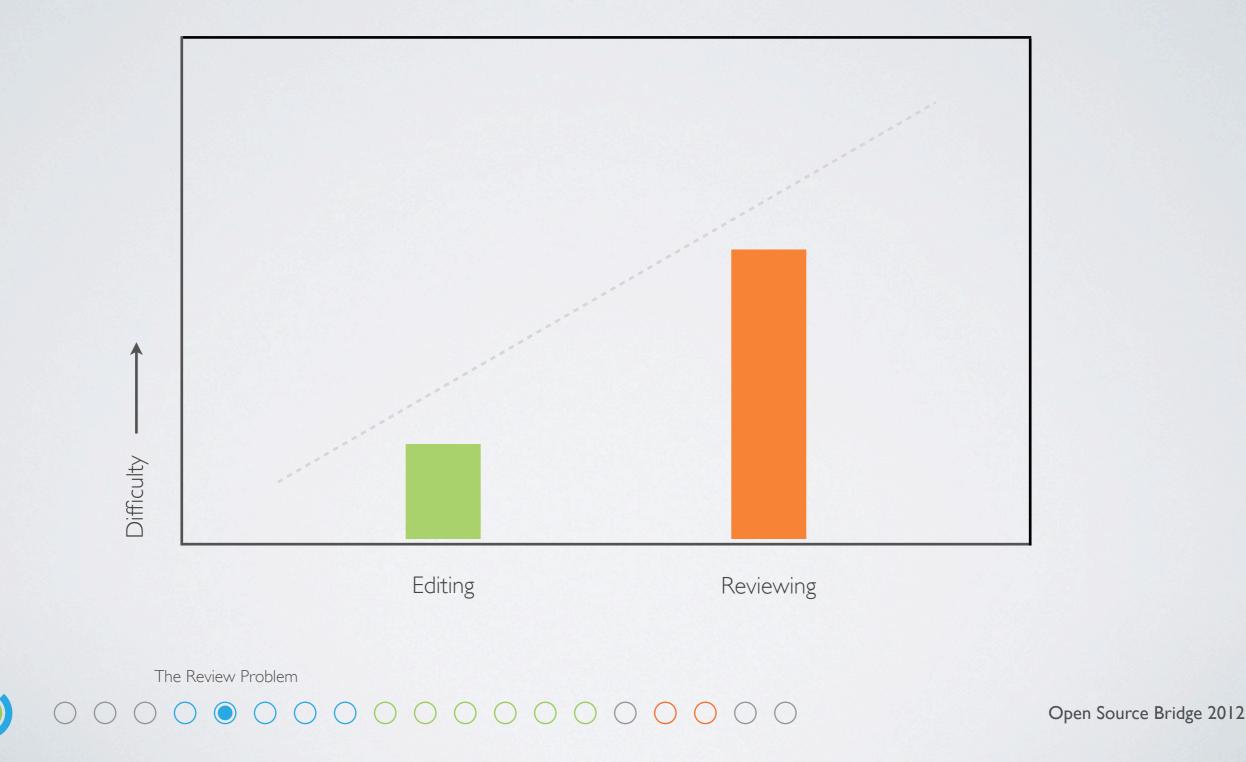

If it's easier to edit than to review than the wiki might die of corruption

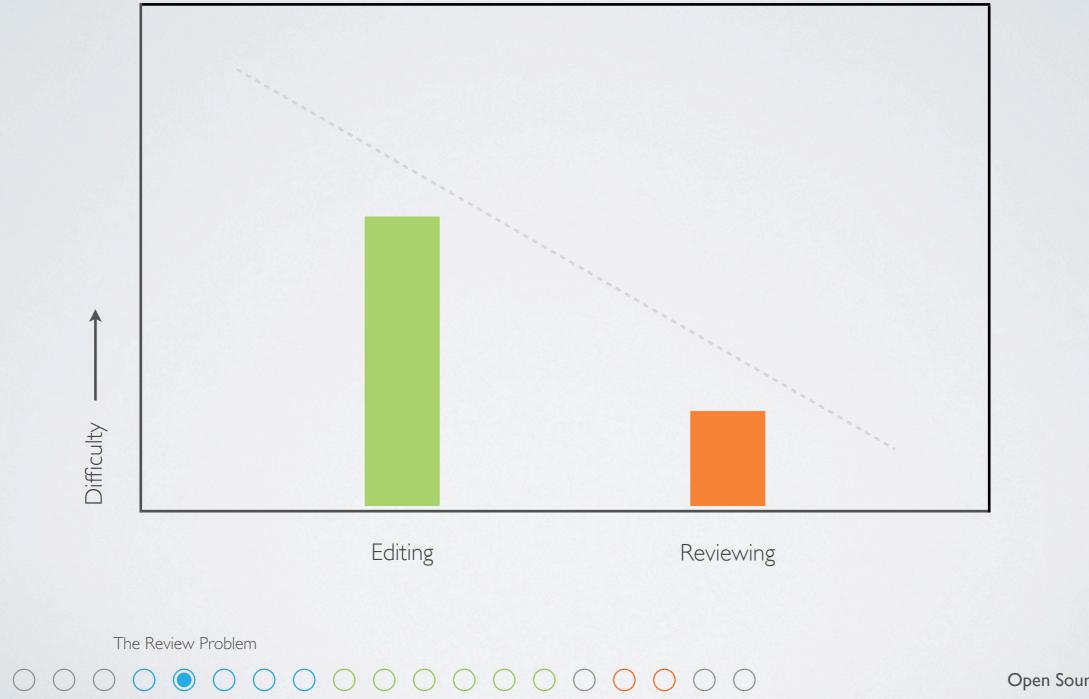

If it's easier to review than to edit than the wiki might die of oppression

Open Source Bridge 2012

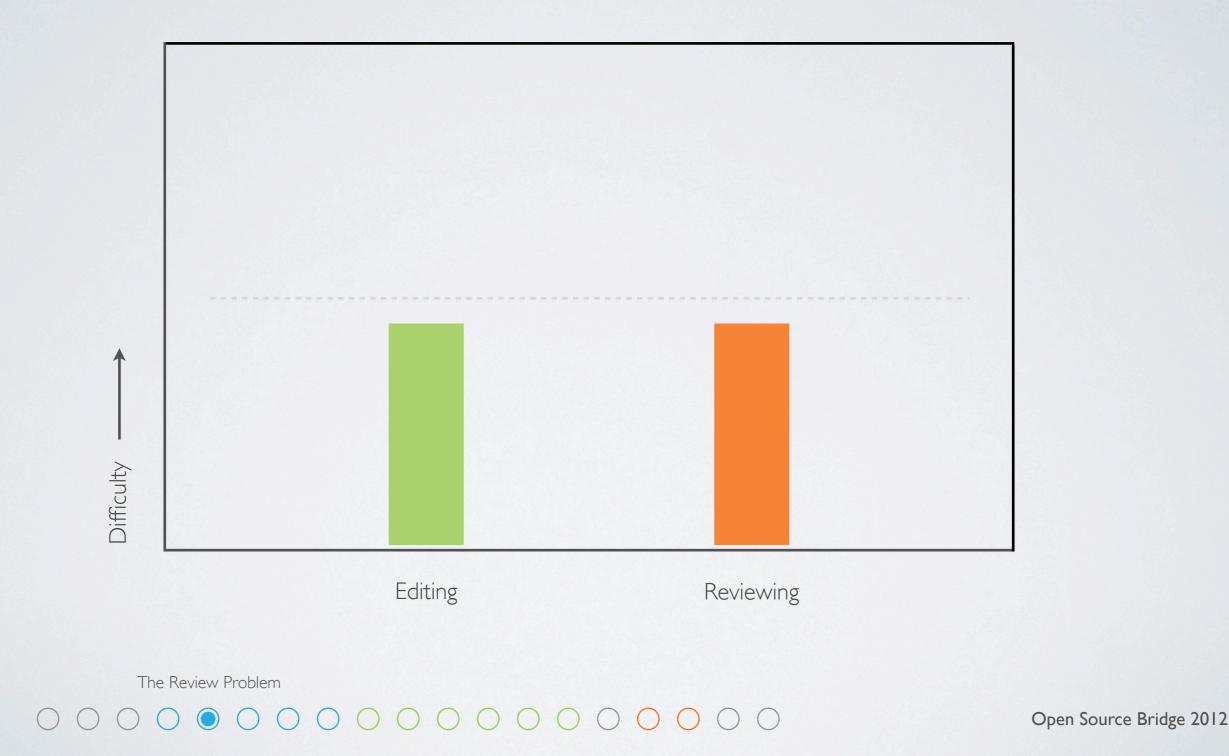

Thankfully there are other teams at Wikimedia working on making reviewing much easier The details of that however are a different talk

### Wikitext enthusiasts

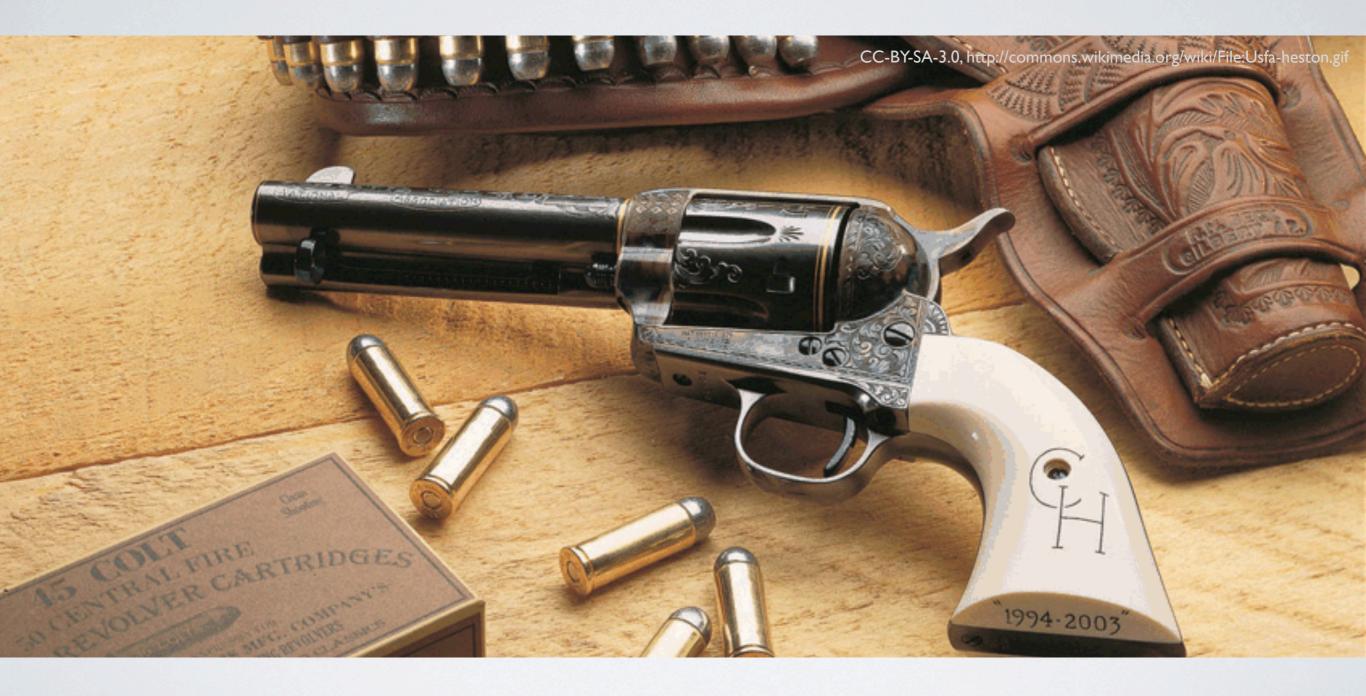

The Expert Problem

#### 

Open Source Bridge 2012

Taking Wikitext away from users is like taking guns away from Americans - You might have to pry it from their cold dead hands And the truth is, it's going to be a while before we have a full featured alternative

## Exit strategy

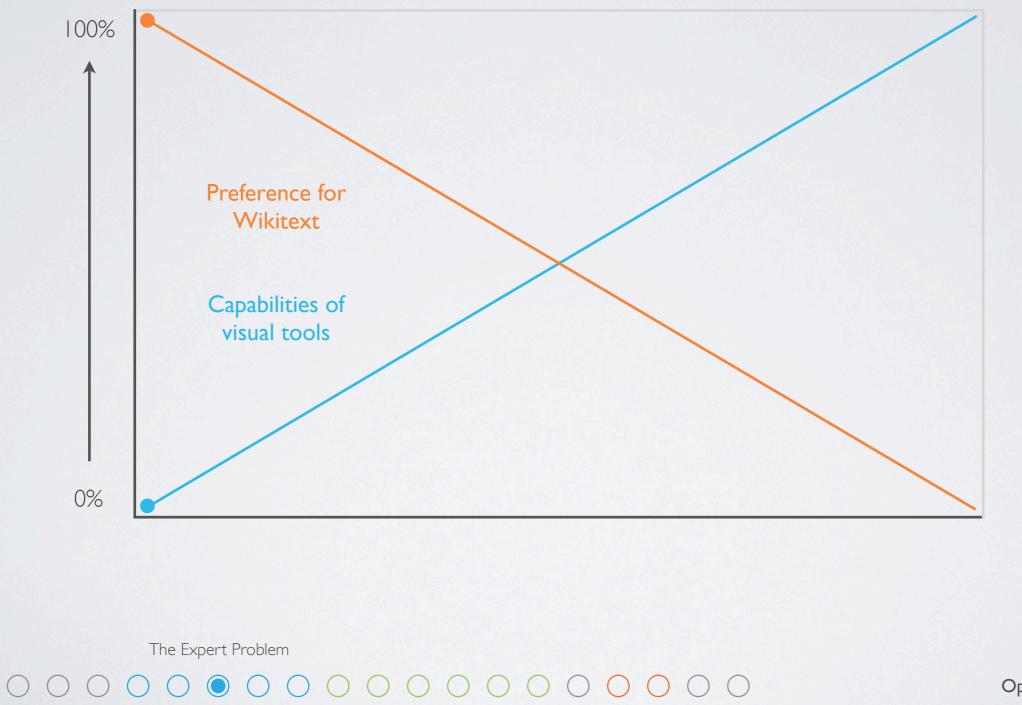

Theoretically when visual tools are equally capable they will be preferred

Open Source Bridge 2012

#### To what extent?

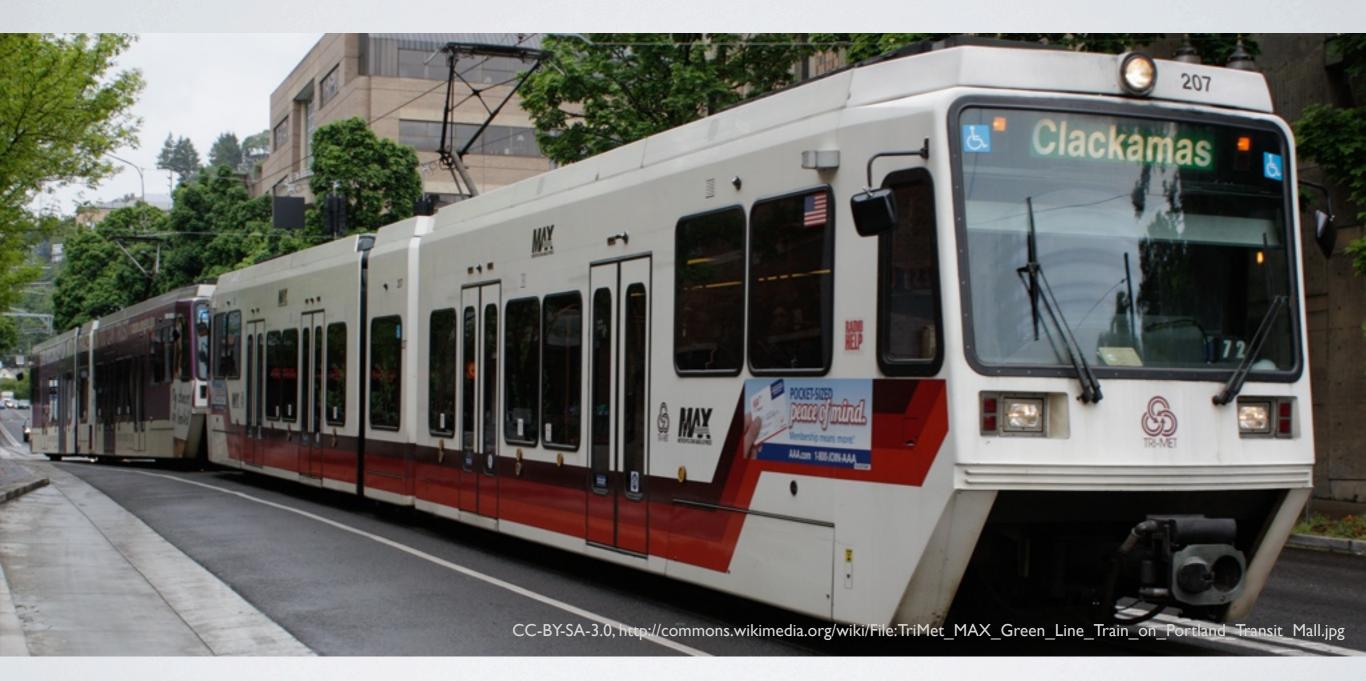

The Expert Problem

#### 

Open Source Bridge 2012

Bringing the MAX to within 4 blocks of any point in town would be awesome, but impractical We too will end up striking a balance, and some people will have to take the bus (click) Not every last feature of Wikitext will get the same level of attention, just the most popular ones

But as long as we can gracefully deal with foreign content, we can add new features over time

### To what extent?

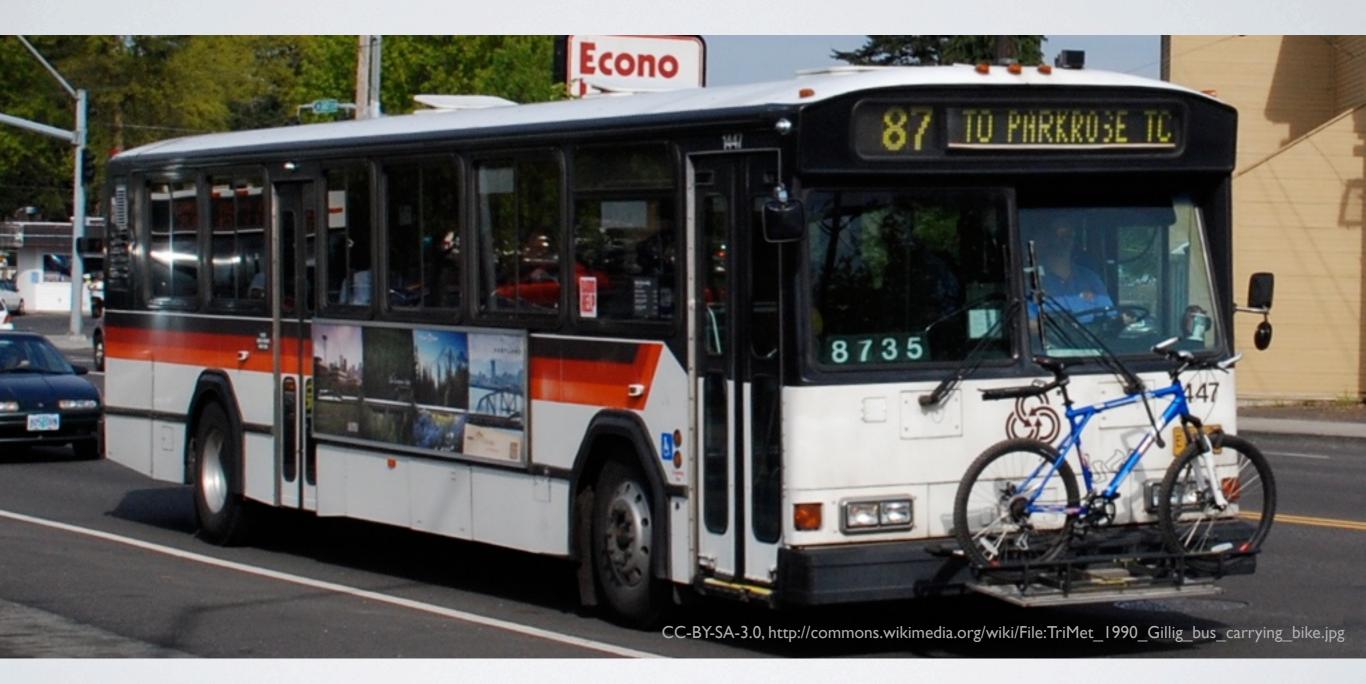

The Expert Problem

#### 

Open Source Bridge 2012

Bringing the MAX to within 4 blocks of any point in town would be awesome, but impractical We too will end up striking a balance, and some people will have to take the bus (click) Not every last feature of Wikitext will get the same level of attention, just the most popular ones

But as long as we can gracefully deal with foreign content, we can add new features over time

### Here to stay

CC-BYSA-30, http://commons.wikimedia.org/wiki/File:MVI\_253\_Ada\_Jack\_Snell\_grave.jpg

The Expert Problem

Open Source Bridge 2012

So at this point, we don't really know if, or when, Wikitext will go away completely So we have to design around the reality that it's here to stay for now

#### Scale and speed

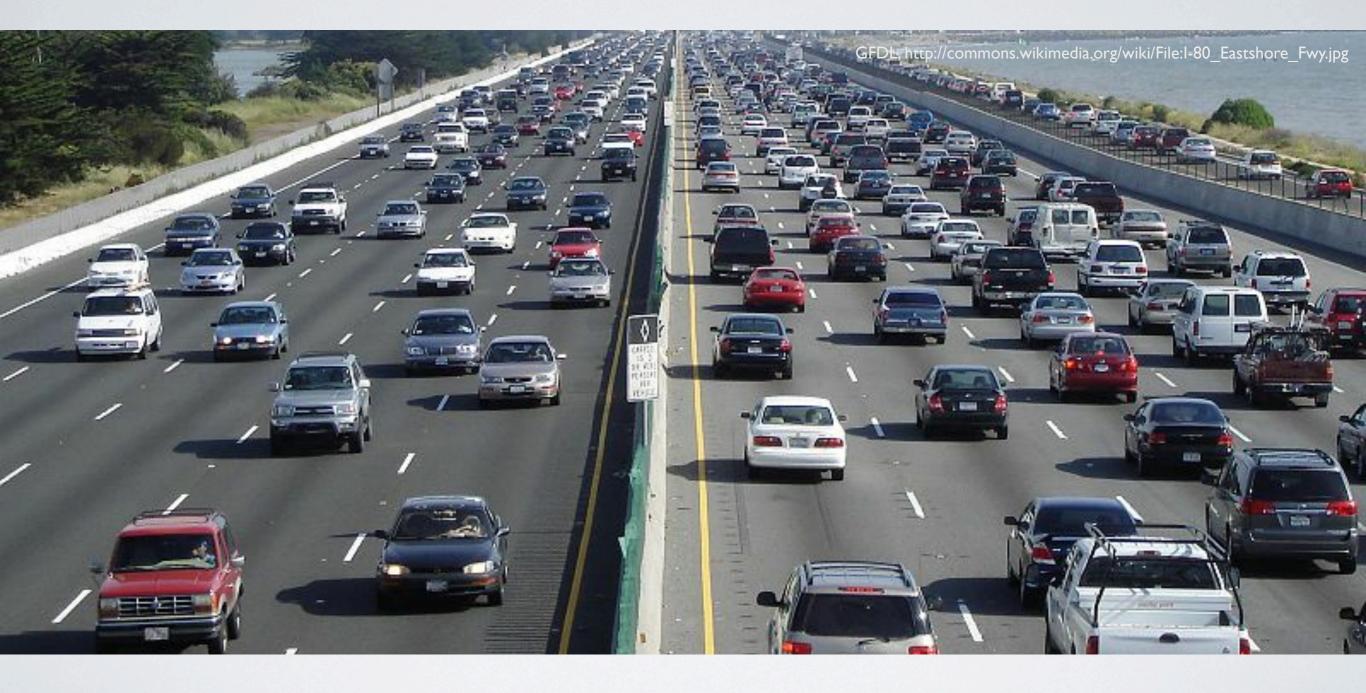

 The Collision Problem

 Image: Organization of the Collision Problem

Open Source Bridge 2012

What happens when more people start editing faster than ever? More edit conflicts! Conflicts occur when the page is changed while you are editing If our system can't cleanly merge your changes, which is common, than you collide

#### Scale and speed

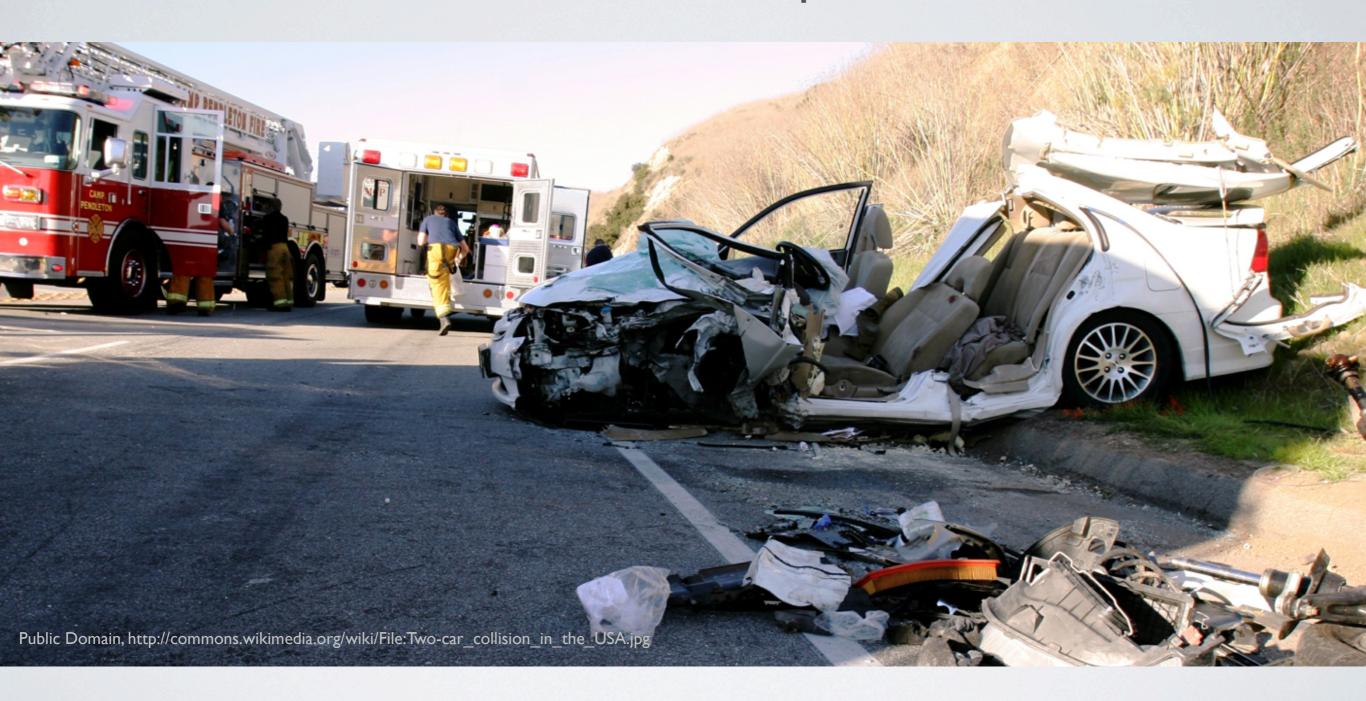

The Collision Problem

#### 

Open Source Bridge 2012

What happens when more people start editing faster than ever? More edit conflicts! Conflicts occur when the page is changed while you are editing If our system can't cleanly merge your changes, which is common, than you collide

# Merge often fails

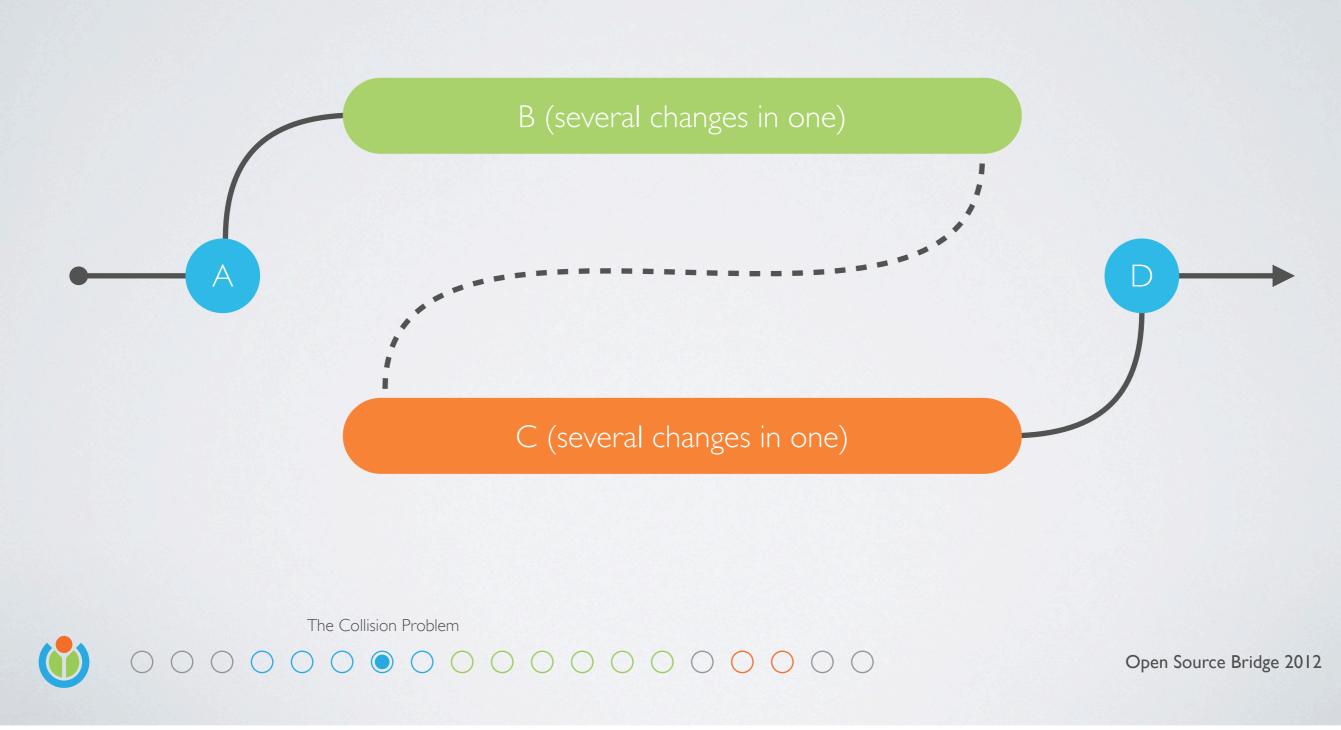

What we need is a fully transactional system Knowing not just where you ended up, but also how you got there, can make this better We also need to consider realtime collaboration, which merges changes as you type

### Rebase often works

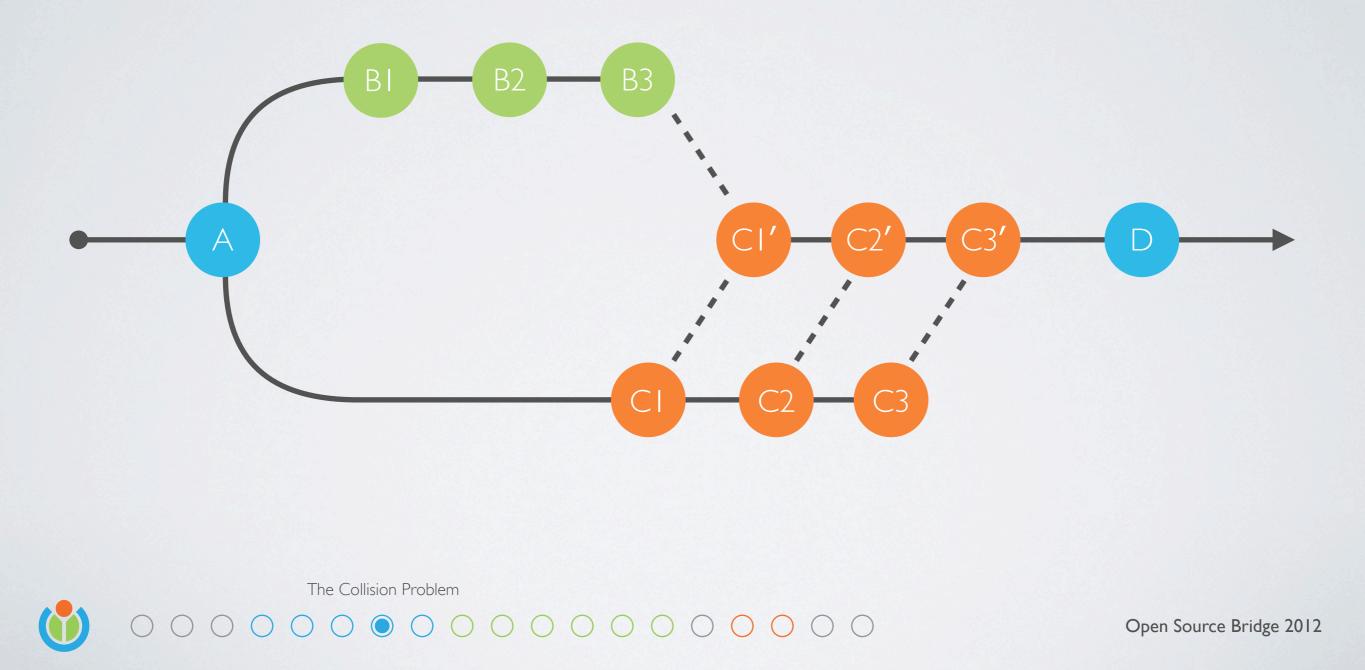

What we need is a fully transactional system Knowing not just where you ended up, but also how you got there, can make this better We could even help solve the review problem by adding a playback feature And also we can consider realtime collaboration, which merges changes as you type

# Missing Pieces

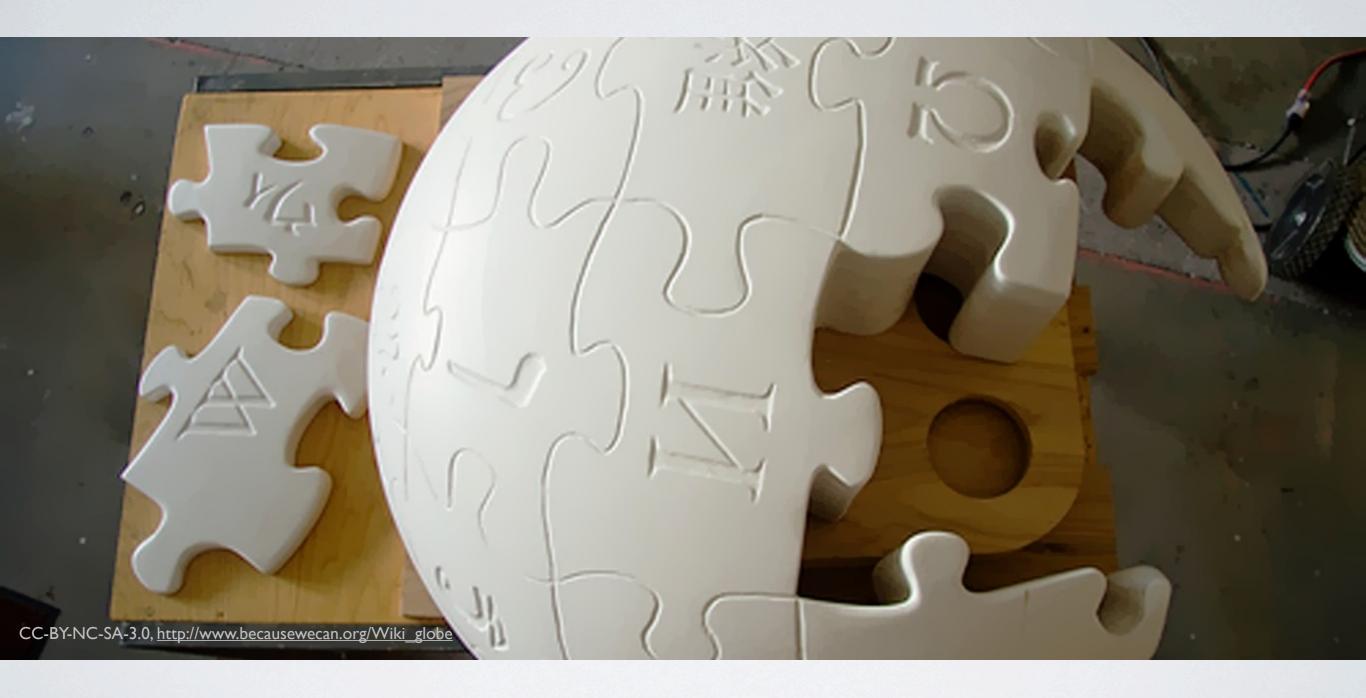

Open Source Bridge 2012

Making editing easier is complex, lots of pieces have to come together We are focusing on just one piece, and working closely with a team who's focusing on another

A visual editor this is not a silver bullet, many things must come together to solve this problem properly

#### ==A'''b''c==

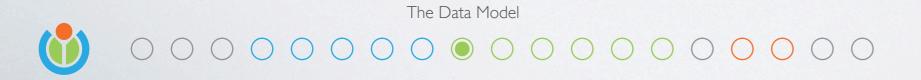

Open Source Bridge 2012

Let's talk about Wikitext Like any markup, it uses special sequences of characters to describe Structure (click), text content (click) and formatting (click) People invented it because it's relatively easy to read and write, at least compared to say...

#### <h1>A<b>b</b>c</h1>

 The Data Model

 O
 O
 O
 O
 O
 O
 O
 O
 O
 O
 O
 O
 O
 O
 O
 O
 O
 O
 O
 O
 O
 O
 O
 O
 O
 O
 O
 O
 O
 O
 O
 O
 O
 O
 O
 O
 O
 O
 O
 O
 O
 O
 O
 O
 O
 O
 O
 O
 O
 O
 O
 O
 O
 O
 O
 O
 O
 O
 O
 O
 O
 O
 O
 O
 O
 O
 O
 O
 O
 O
 O
 O
 O
 O
 O
 O
 O
 O
 O
 O
 O
 O
 O
 O
 O
 O
 O
 O
 O
 O
 O
 O
 O
 O
 O
 O
 O
 O
 O
 O
 O
 O
 O
 O
 O
 O
 O
 O
 O
 O
 O
 O
 O
 O
 O
 O

Open Source Bridge 2012

HTML, everyone's favorite markup language While this is commonly written by hand, it's not optimized for that It's not optimized for visual editing either as it turns out

```
[
    { 'type': 'heading', 'attributes': { 'level': 1 } },
    'A',
    ['b', {
        '{"type":"textStyle/bold"}': { 'type': 'textStyle/bold' }
    }],
    'c',
    { 'type': '/heading' }
]
```

 The Data Model

 O
 O
 O
 O
 O
 O
 O
 O
 O
 O
 O
 O
 O
 O
 O
 O
 O
 O
 O
 O
 O
 O
 O
 O
 O
 O
 O
 O
 O
 O
 O
 O
 O
 O
 O
 O
 O
 O
 O
 O
 O
 O
 O
 O
 O
 O
 O
 O
 O
 O
 O
 O
 O
 O
 O
 O
 O
 O
 O
 O
 O
 O
 O
 O
 O
 O
 O
 O
 O
 O
 O
 O
 O
 O
 O
 O
 O
 O
 O
 O
 O
 O
 O
 O
 O
 O
 O
 O
 O
 O
 O
 O
 O
 O
 O
 O
 O
 O
 O
 O
 O
 O
 O
 O

Open Source Bridge 2012

But this is.

What you are looking at is a JSON serialization of our linear data model It's what our editor is thinking about while you are selecting and typing It's even more verbose, so we when we are using a whiteboard it looks like this (click)

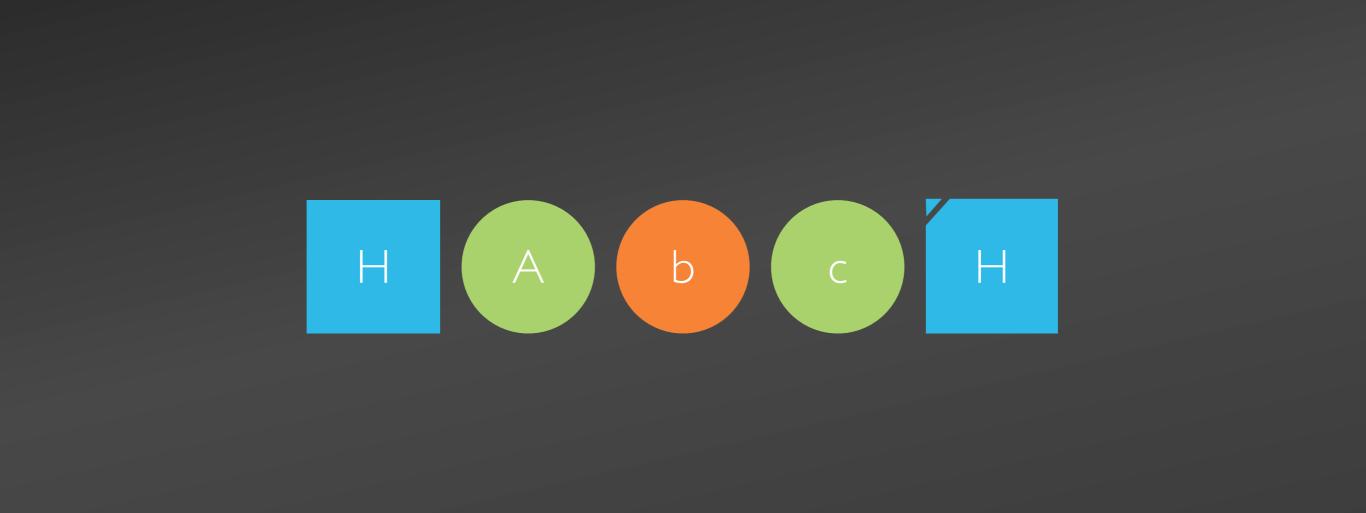

 The Data Model

 Image: Original constraints

Open Source Bridge 2012

But this is.

What you are looking at is a JSON serialization of our linear data model It's what our editor is thinking about while you are selecting and typing It's even more verbose, so we when we are using a whiteboard it looks like this (click)

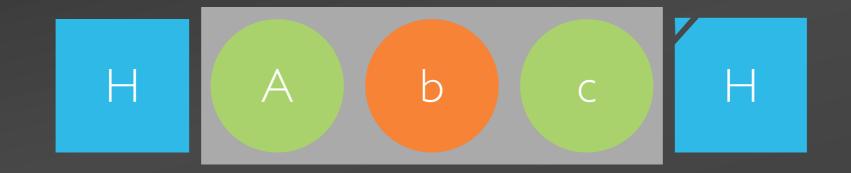

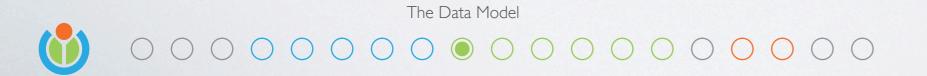

Open Source Bridge 2012

The important part about this format is how easy it is to: Select (click), delete (click) and insert (click) data

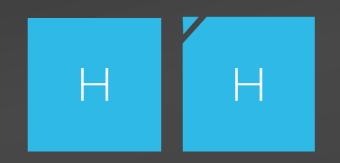

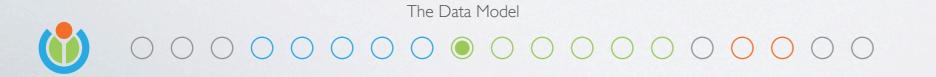

Open Source Bridge 2012

The important part about this format is how easy it is to: Select (click), delete (click) and insert (click) data

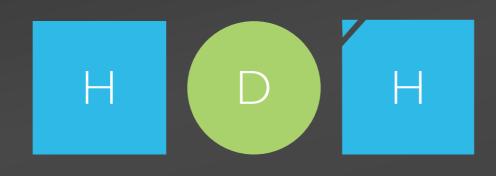

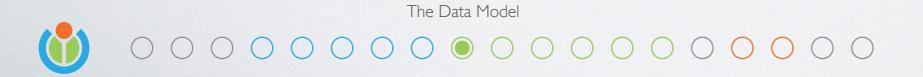

Open Source Bridge 2012

#### 

 The Data Model

 O
 O
 O
 O
 O
 O
 O
 O
 O
 O
 O
 O
 O
 O
 O
 O
 O
 O
 O
 O
 O
 O
 O
 O
 O
 O
 O
 O
 O
 O
 O
 O
 O
 O
 O
 O
 O
 O
 O
 O
 O
 O
 O
 O
 O
 O
 O
 O
 O
 O
 O
 O
 O
 O
 O
 O
 O
 O
 O
 O
 O
 O
 O
 O
 O
 O
 O
 O
 O
 O
 O
 O
 O
 O
 O
 O
 O
 O
 O
 O
 O
 O
 O
 O
 O
 O
 O
 O
 O
 O
 O
 O
 O
 O
 O
 O
 O
 O
 O
 O
 O
 O
 O
 O
 O
 O
 O
 O
 O
 O
 O
 O
 O
 O
 O
 O

Open Source Bridge 2012

#### H D H P H C I I C W O T I d ! P P B O I d , I I t a I i C P

 The Data Model

 O
 O
 O
 O
 O
 O
 O
 O
 O
 O
 O
 O
 O
 O
 O
 O
 O
 O
 O
 O
 O
 O
 O
 O
 O
 O
 O
 O
 O
 O
 O
 O
 O
 O
 O
 O
 O
 O
 O
 O
 O
 O
 O
 O
 O
 O
 O
 O
 O
 O
 O
 O
 O
 O
 O
 O
 O
 O
 O
 O
 O
 O
 O
 O
 O
 O
 O
 O
 O
 O
 O
 O
 O
 O
 O
 O
 O
 O
 O
 O
 O
 O
 O
 O
 O
 O
 O
 O
 O
 O
 O
 O
 O
 O
 O
 O
 O
 O
 O
 O
 O
 O
 O
 O
 O
 O
 O
 O
 O
 O
 O
 O
 O
 O
 O
 O

Open Source Bridge 2012

#### 

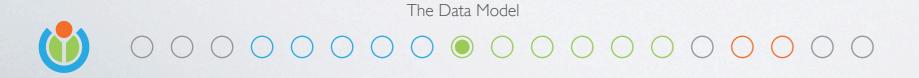

Open Source Bridge 2012

#### 

retain 13

replace [selection] with []

retain 6

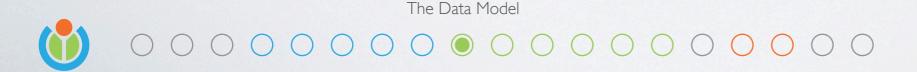

Open Source Bridge 2012

What we actually did to the document can be described as 3 discrete operations (click) We retained 13 items (click), replaced the selection with nothing (click), and retained to the end (click)

A transaction processor applies these operations to produce the new document (click) To reverse this, we can simply flip the operations (click), and process again (click) This is more than undo and redo, it opens the door to rebasing, playback and realtime collaboration

#### 

retain 13

replace [selection] with []

retain 6

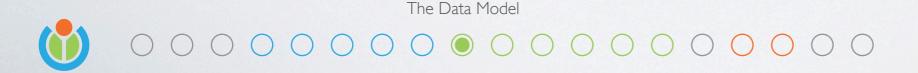

Open Source Bridge 2012

What we actually did to the document can be described as 3 discrete operations (click) We retained 13 items (click), replaced the selection with nothing (click), and retained to the end (click)

A transaction processor applies these operations to produce the new document (click) To reverse this, we can simply flip the operations (click), and process again (click) This is more than undo and redo, it opens the door to rebasing, playback and realtime collaboration

#### 

retain 13

eplace [selection] with []

retain 6

replace [] with [selection]

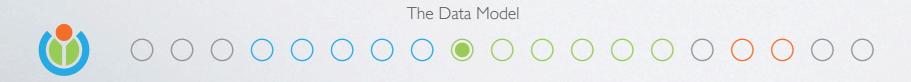

Open Source Bridge 2012

What we actually did to the document can be described as 3 discrete operations (click) We retained 13 items (click), replaced the selection with nothing (click), and retained to the end (click)

A transaction processor applies these operations to produce the new document (click) To reverse this, we can simply flip the operations (click), and process again (click) This is more than undo and redo, it opens the door to rebasing, playback and realtime collaboration

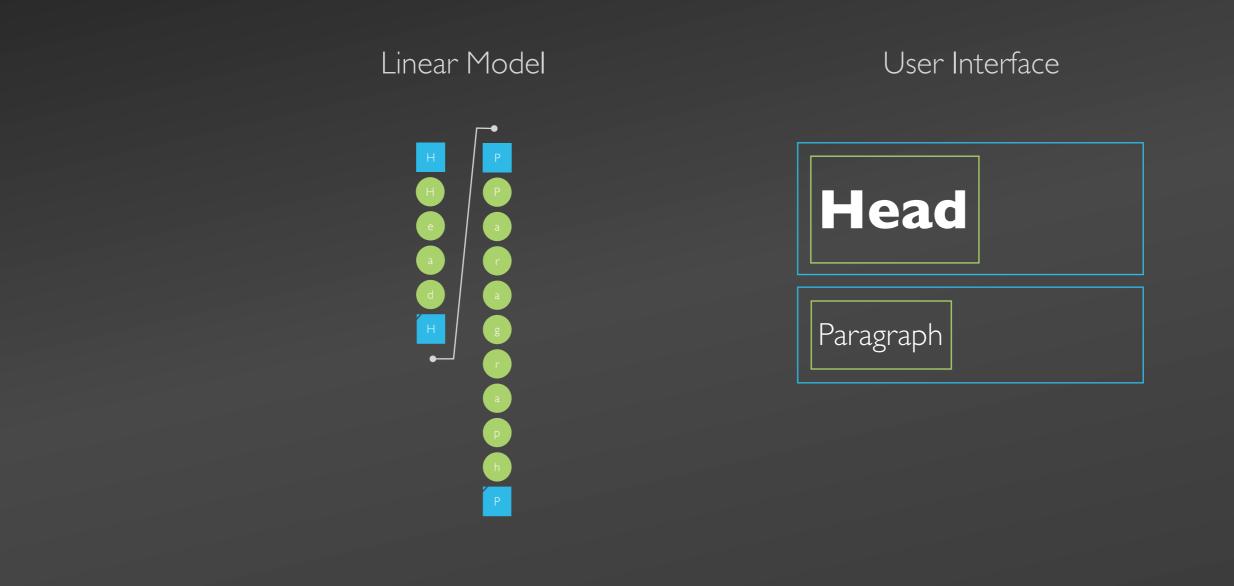

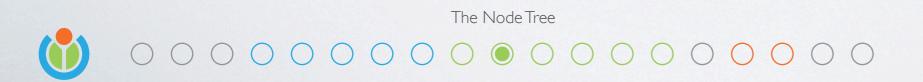

Open Source Bridge 2012

To keep a structured UI in sync with a linear model, we need a node tree

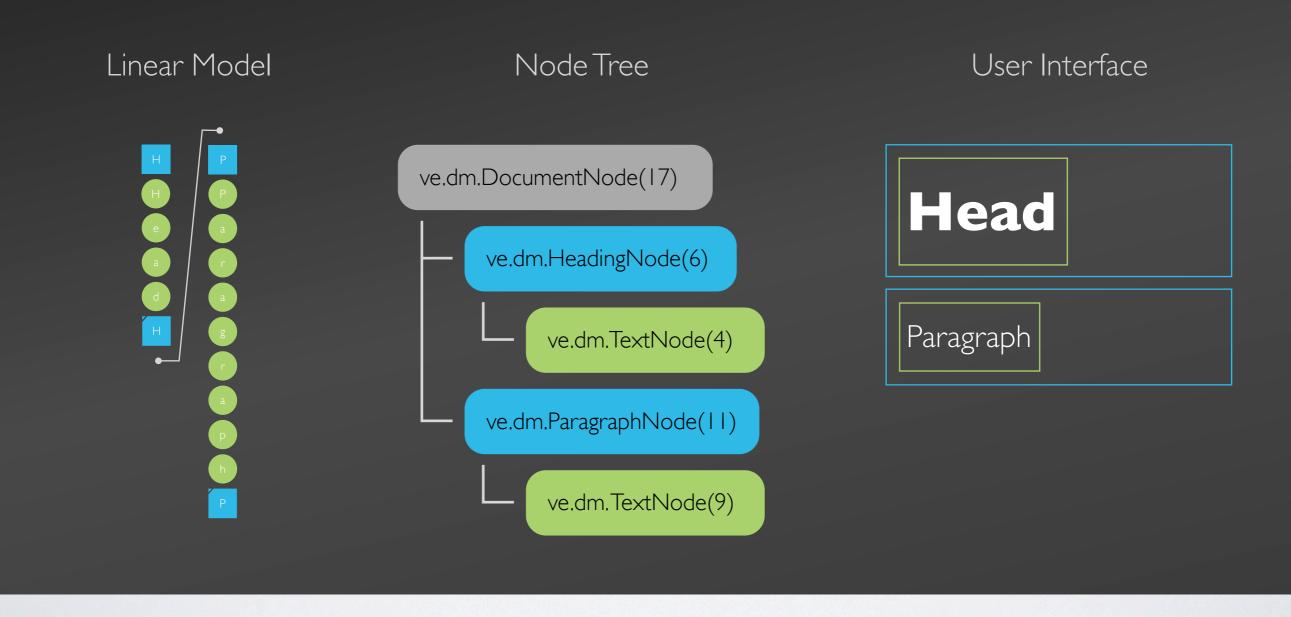

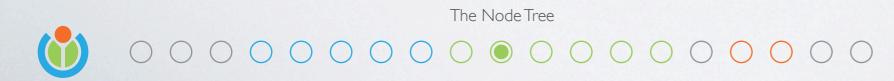

Open Source Bridge 2012

We build it from the linear data, and then build a user interface from there We also store lengths in the node tree so finding offsets is of elements is fast

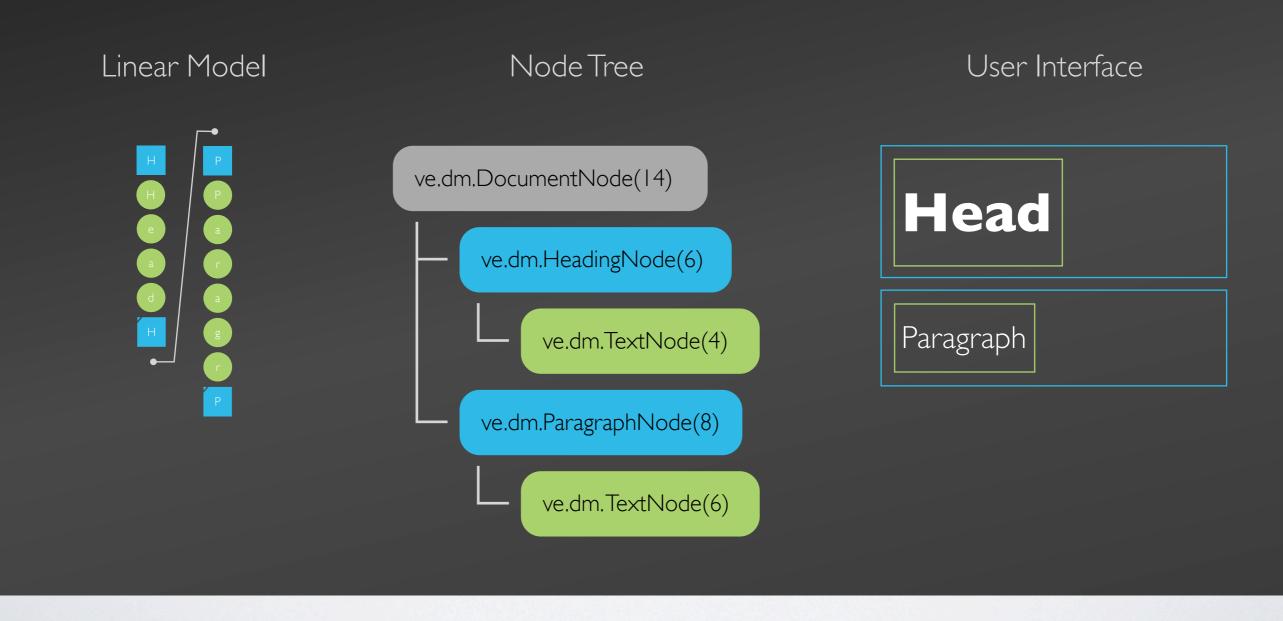

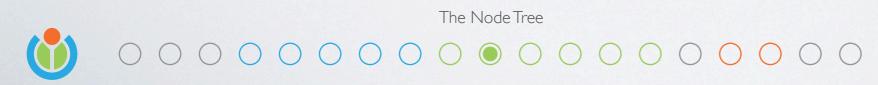

Open Source Bridge 2012

- This structure is also very efficient when inserting or removing content
- Once the linear model is changed (click)
- A document synchronizer updates the node tree (click)
- Then the user interface responds to events emitted by the node tree (click)

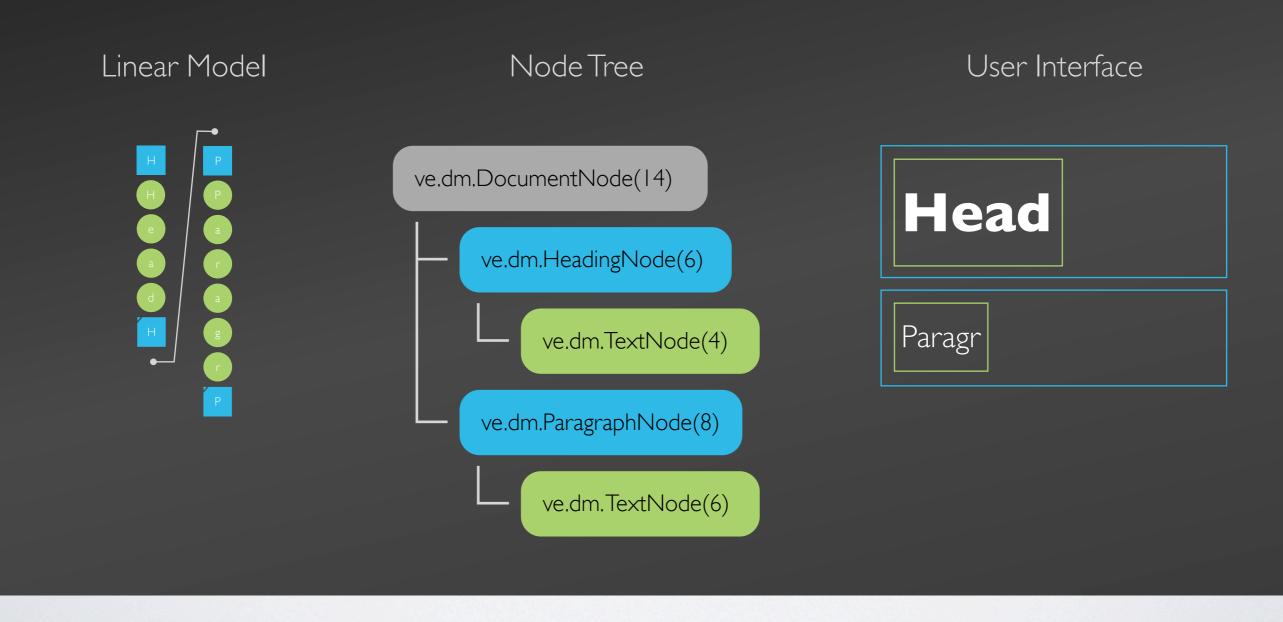

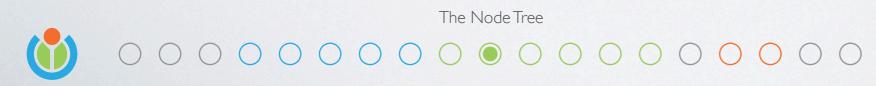

Open Source Bridge 2012

- This structure is also very efficient when inserting or removing content
- Once the linear model is changed (click)
- A document synchronizer updates the node tree (click)
- Then the user interface responds to events emitted by the node tree (click)

# Content editable is poison

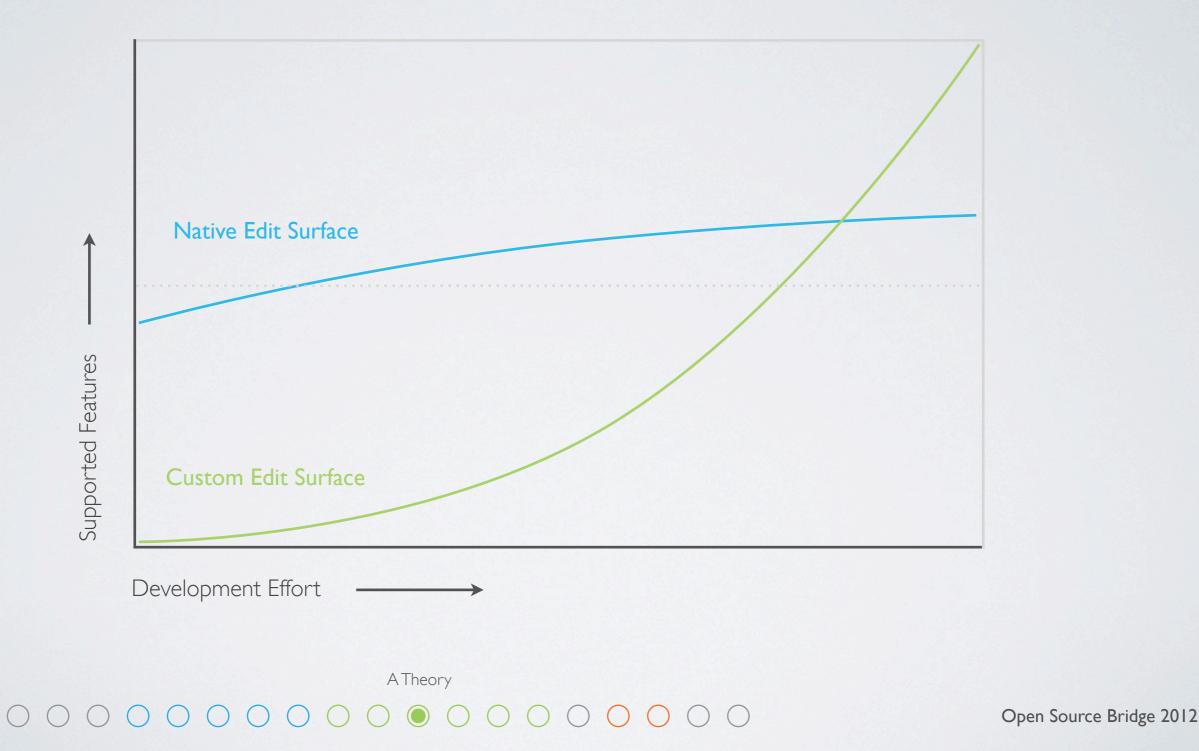

Early on we had a theory:

- Content editable might get you up and running fast, but it also limits what you can do
- Google Docs took this route as well, which gave us some confidence
- It appeared that doing everything ourselves was possible, we called it EditSurface

#### ve.es

| _    |          |       |       |     |         |     |      |       |        |      |    |      |       |       |   |        | _        |
|------|----------|-------|-------|-----|---------|-----|------|-------|--------|------|----|------|-------|-------|---|--------|----------|
| A    | text-fl  | .ow a | lgori | thm | can     | be  | а    | trick | ky thi | ing  | to | writ | e.    | Using | а | div    | for      |
| each | n   line | req   | uires | mea | asuring | g t | he   | line  | each   | time | a  | word | d is  | added | a | nd   I | breaking |
| the  | line     | when  | it r  |     | Longer  | fi  | .ts. | It's  | also   | goti | ta | be   | prett | y dar | n | fast   |          |
|      |          |       |       |     |         |     |      |       |        |      |    | 1    |       |       |   |        |          |
|      |          |       |       |     |         |     |      |       |        |      |    |      |       |       |   |        |          |
|      |          |       |       |     |         |     |      |       |        |      |    |      |       |       |   |        |          |
|      |          |       |       |     |         |     |      |       |        |      |    |      |       |       |   |        |          |
|      |          |       |       |     |         |     |      |       |        |      |    |      |       |       |   |        |          |
|      |          |       |       |     |         |     |      |       |        |      |    |      |       |       |   |        |          |
|      |          |       |       |     |         |     |      |       |        |      |    |      |       |       |   |        |          |
|      |          |       |       |     |         |     |      |       |        |      |    |      |       |       |   |        |          |

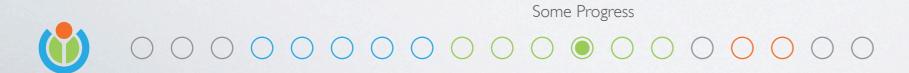

Open Source Bridge 2012

- Flowing rich text into individual lines
- Make it fast enough to respond to resizing a window (click)

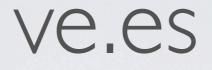

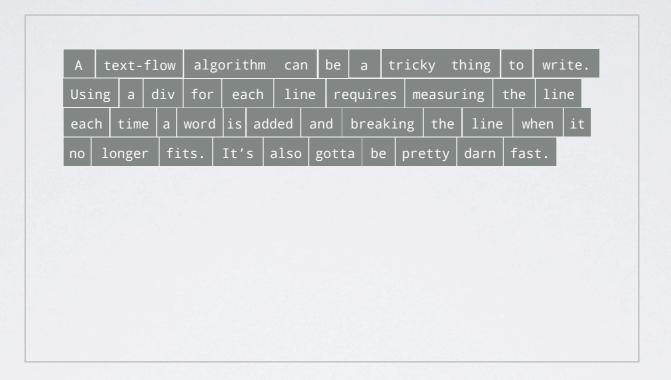

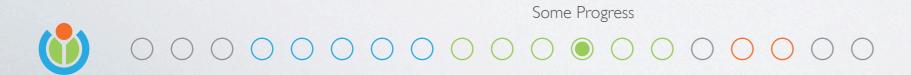

- Flowing rich text into individual lines
- Make it fast enough to respond to resizing a window
- Flow the text around floating elements (click)

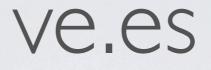

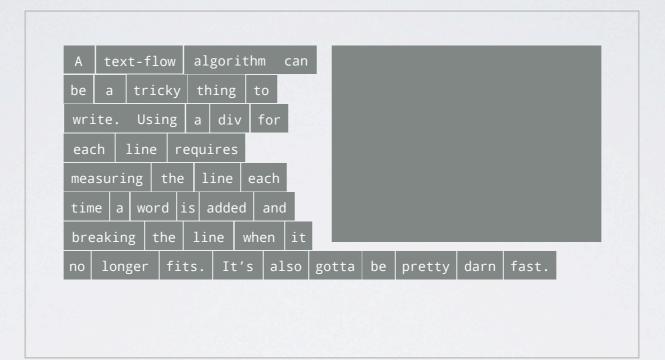

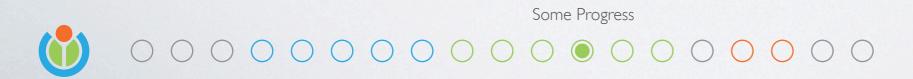

- Flowing rich text into individual lines
- Make it fast enough to respond to resizing a window
- Flow the text around floating elements
- Render selection as a series of divs (click)
- Capture input through an invisible input (click)

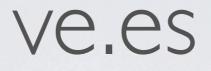

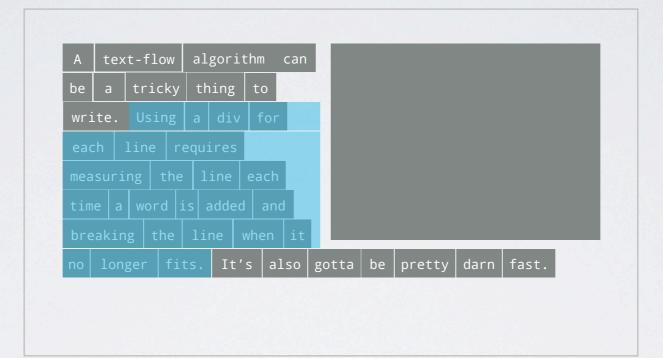

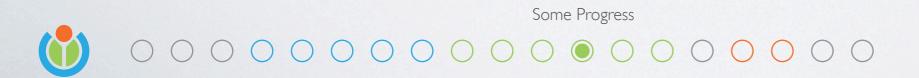

- Flowing rich text into individual lines
- Make it fast enough to respond to resizing a window
- Flow the text around floating elements
- Render selection as a series of divs (click)
- Capture input through an invisible input (click)

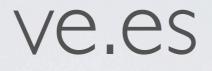

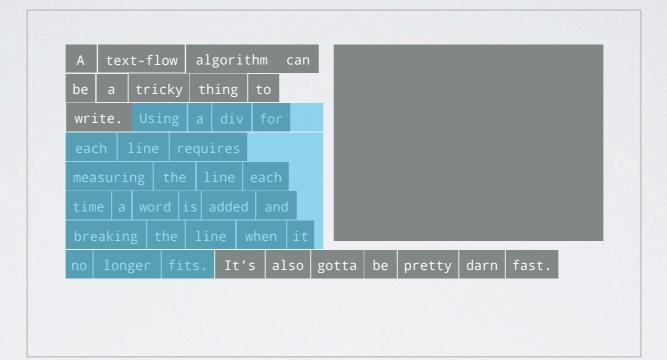

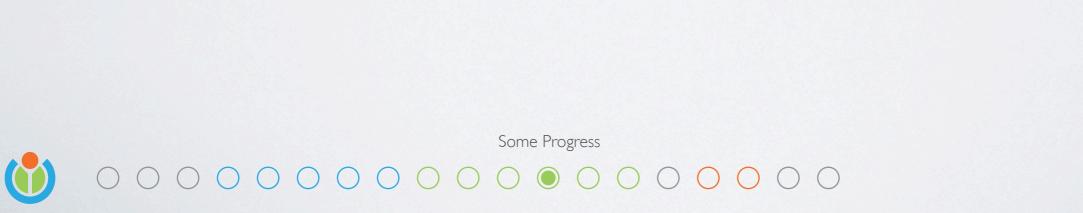

Hi.

Open Source Bridge 2012

- Flowing rich text into individual lines
- Make it fast enough to respond to resizing a window
- Flow the text around floating elements
- Render selection as a series of divs (click)
- Capture input through an invisible input (click)

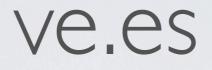

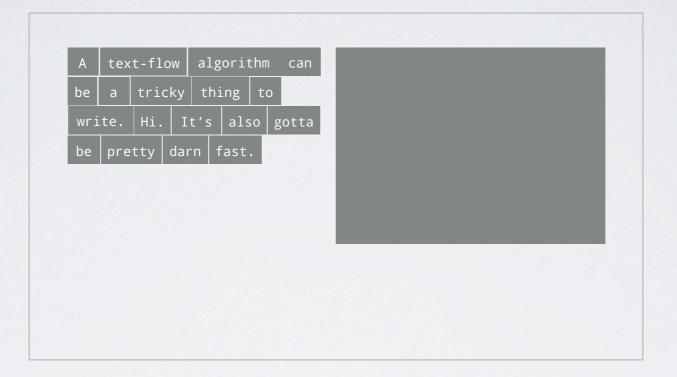

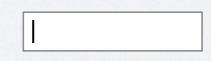

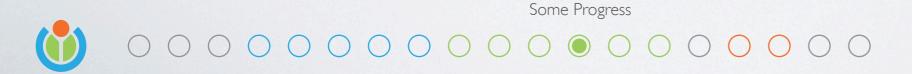

- Flowing rich text into individual lines
- Make it fast enough to respond to resizing a window
- Flow the text around floating elements
- Render selection as a series of divs (click)
- Capture input through an invisible text box (click)

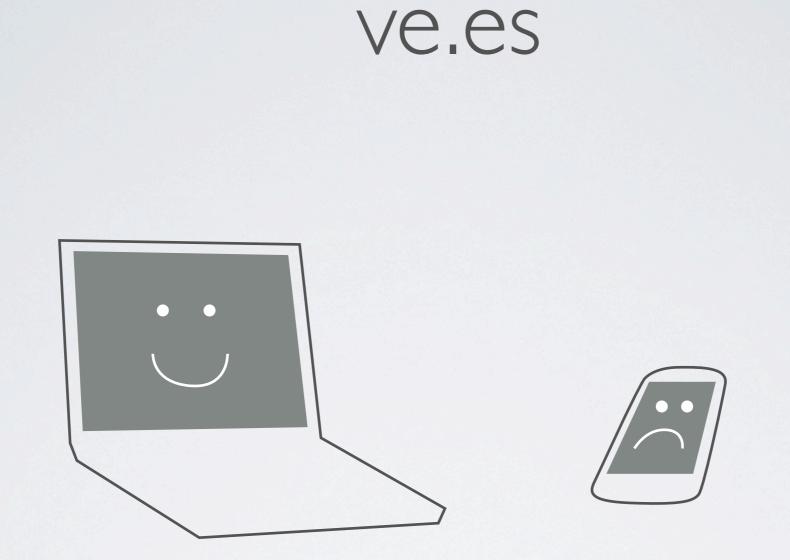

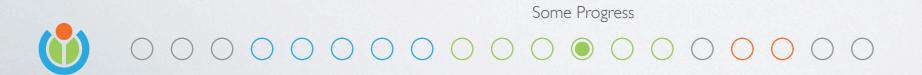

This was awesome and it made our laptops happy But mobile devices were sad, they needed lots of native support we couldn't get - Like spell check and auto-correct

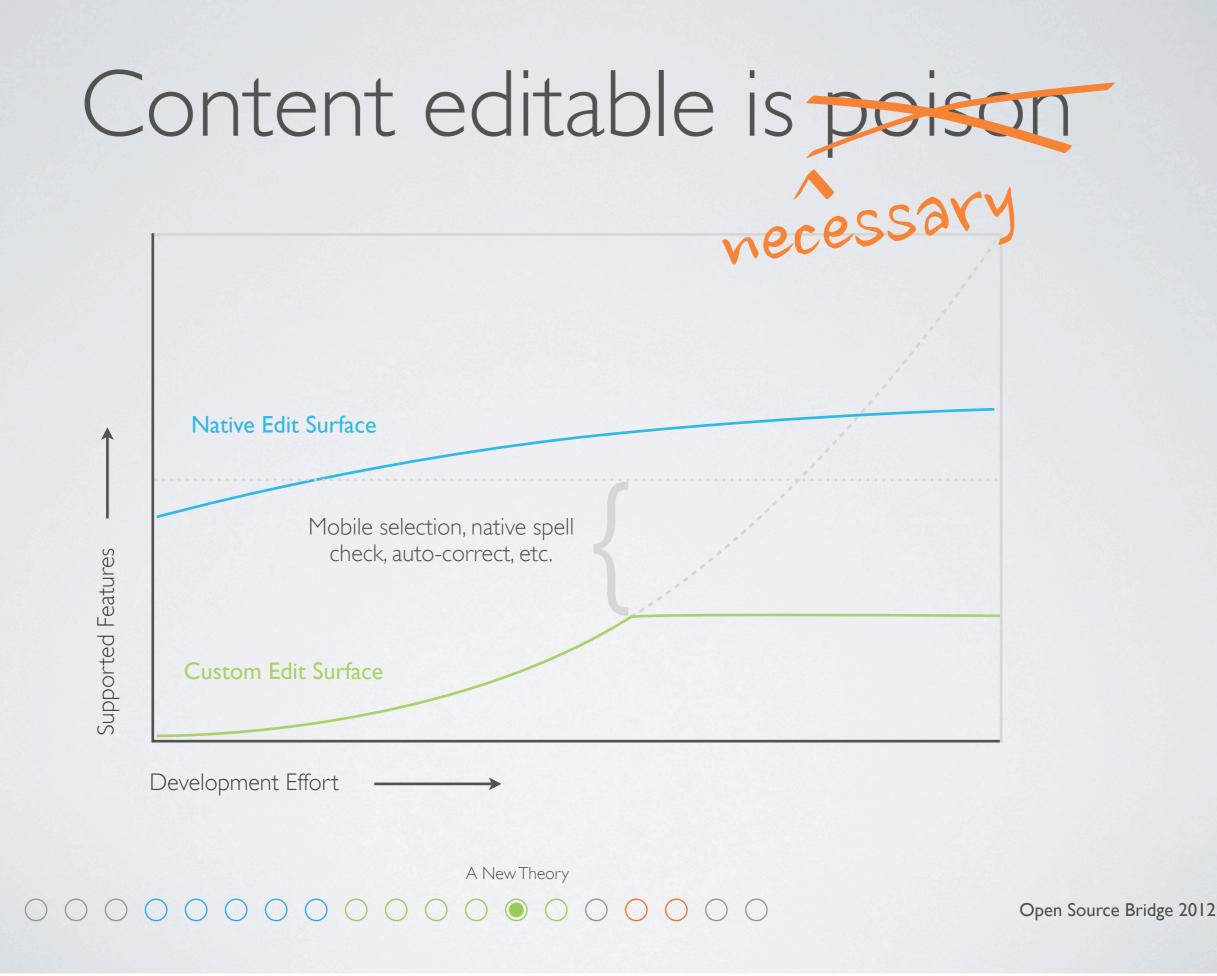

2 members of our team revisited this theory and made some breakthroughs We still fight content editable every day, but the awesome native features are worth it

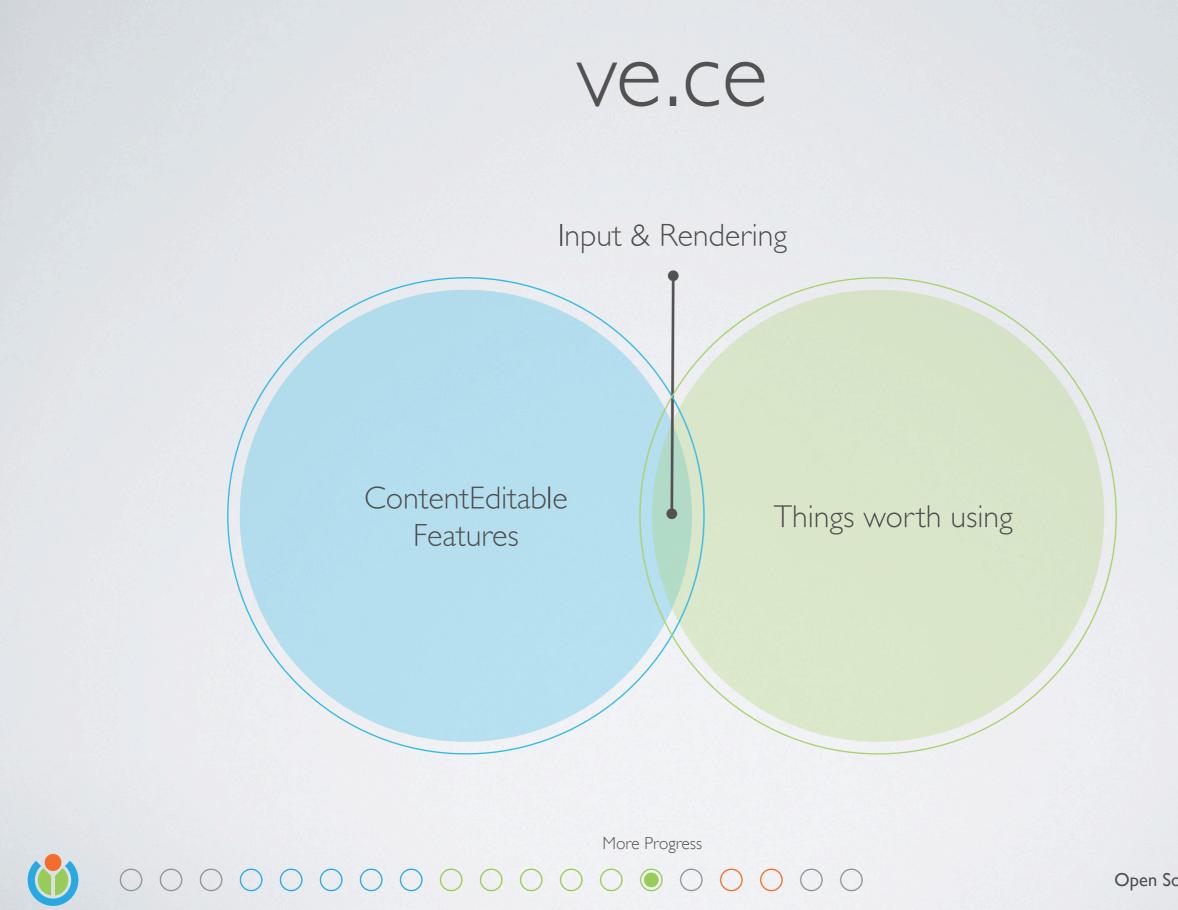

The trick is to make use of native goodness - But revoke the browser's decision making capability Open Source Bridge 2012

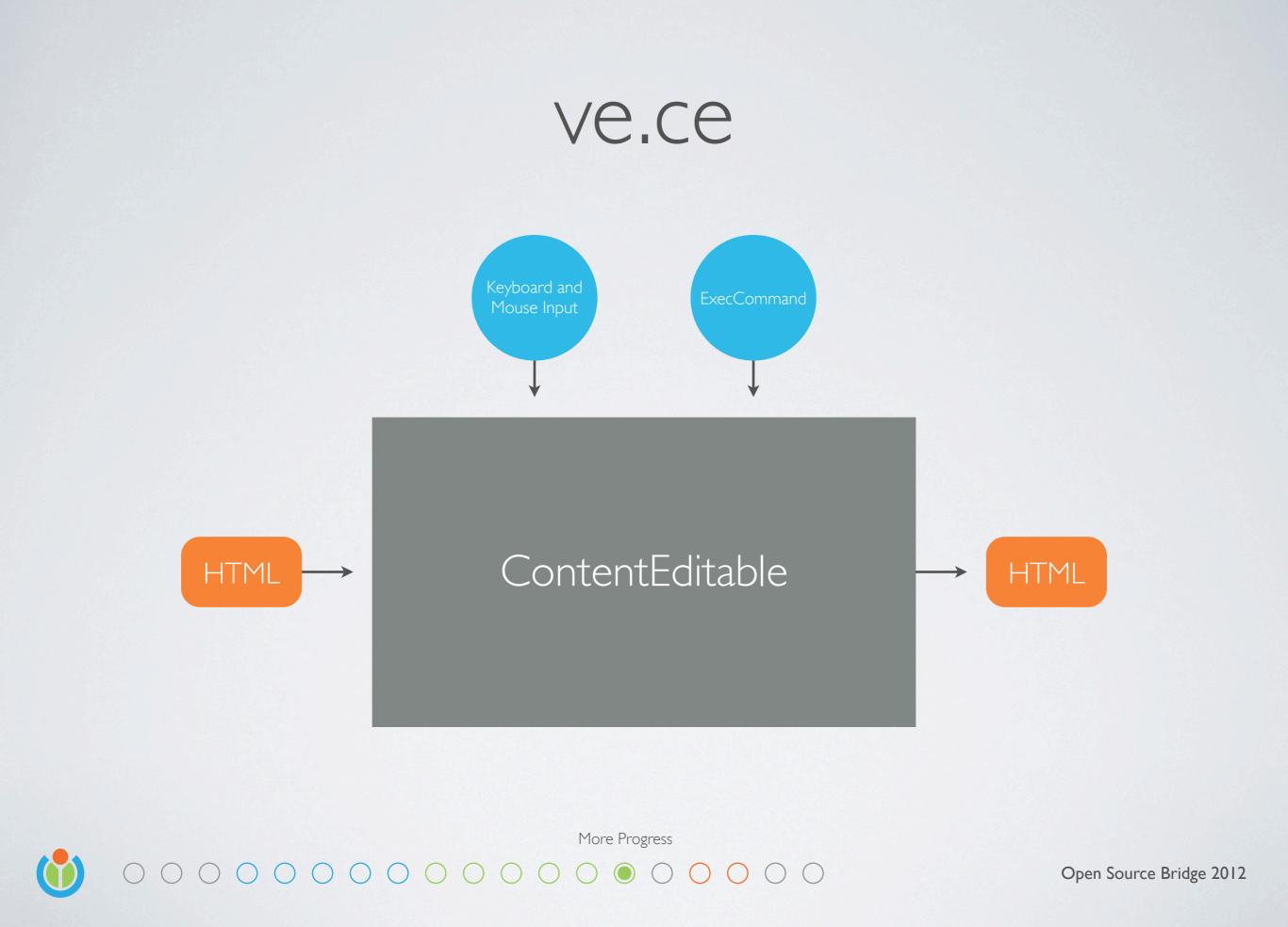

The trouble with ContentEditable is that it's essentially an unpredictable black box You give it content as HTML, let the user modify it with a keyboard and mouse, execute some limited commands, and then hope the HTML that comes out is sane **Hint:** it won't be – If the user so much as presses enter, your document is going to be trashed

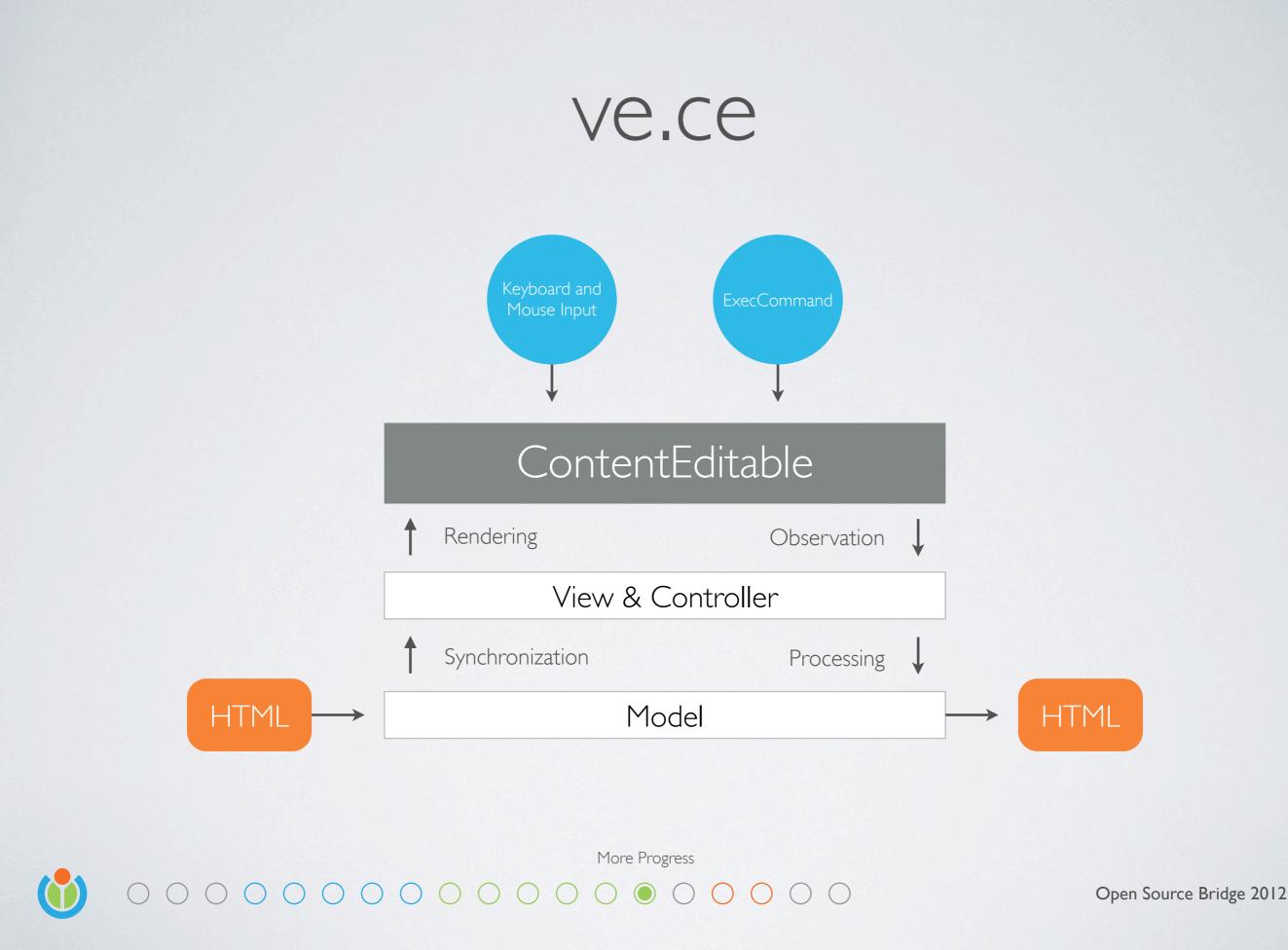

**The trick:** A custom model and a view and controller that abstract ContentEditable The most difficult part of this approach is observation

- Some systems are eventless, like spell check, autocorrect, or drag and drop
- The events that are provided rarely contain enough information

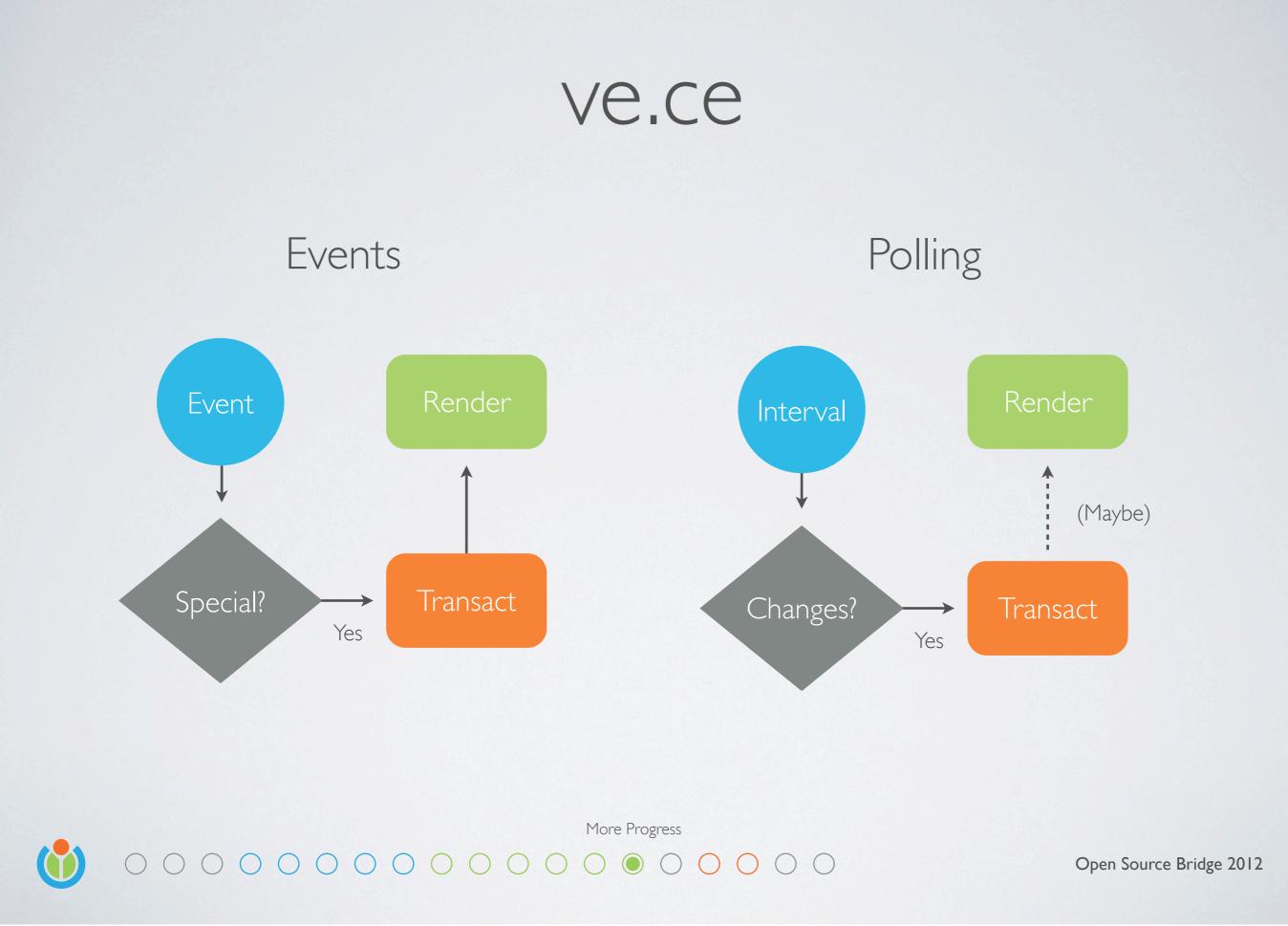

When handling events, only some are useful – they will lead to model and view changes To fill in the gaps, we must periodically check to see if something changed

- When you notice a change, you can then update the model
- It can still be tricky to know when it's safe to re-render
- Especially with input method editors, which have their own state

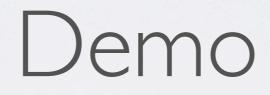

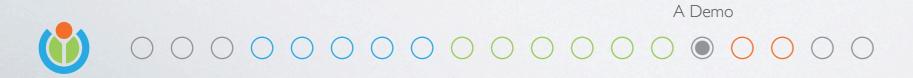

http://www.mediawiki.org/wiki/VisualEditor:Demo

# What's next?

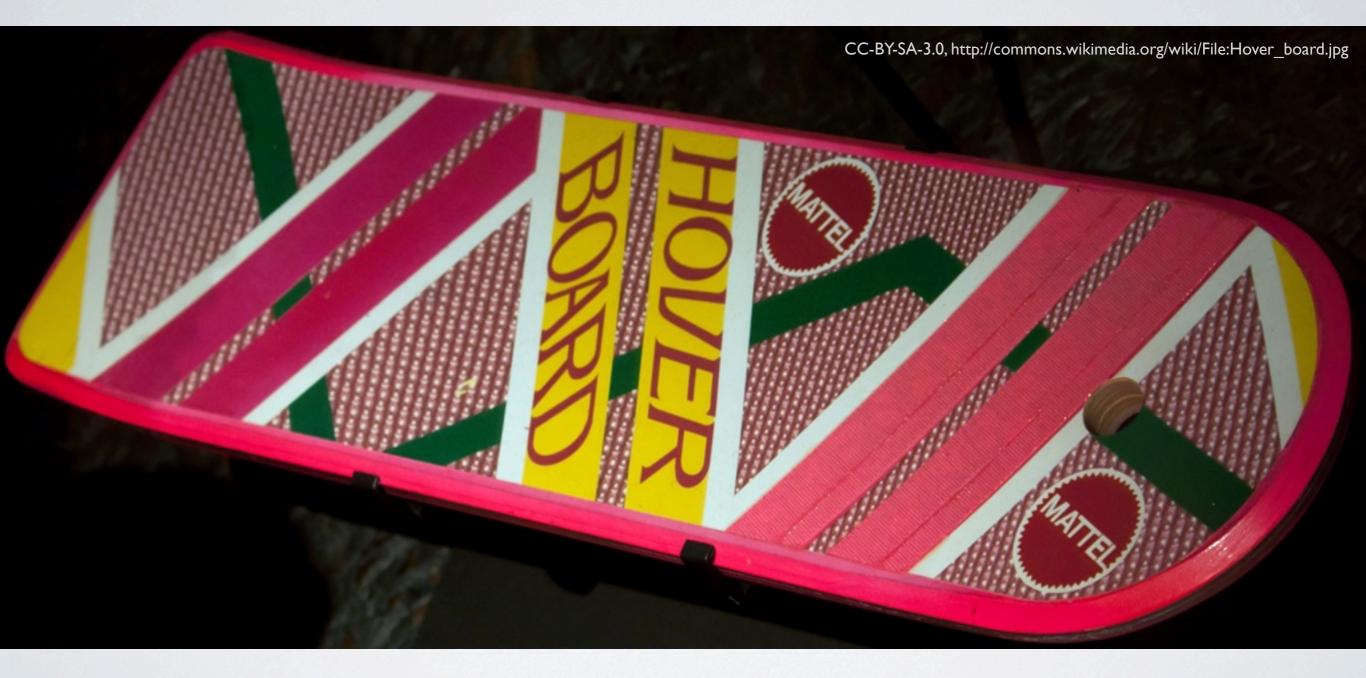

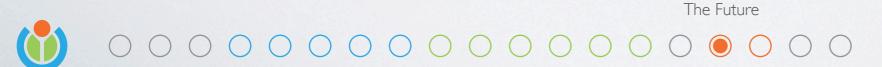

Open Source Bridge 2012

We have a long way to go, but we've architected the system for enhancement over time We are also now working on an easy to use API for adding functionality to the editor

# More Features

CC-BY-SA-3.0, http://commons.wikimedia.org/wiki/File:Hover\_board.jpg

- Nested lists
- Definition lists
- Tables
- Images
- Videos
- Infoboxes
- References

- Image galleries
- Real-time collaboration
- Conflict resolution
- Edit playback
- Integration with discussion system

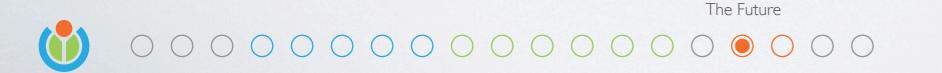

Open Source Bridge 2012

We have a long way to go, but we've architected the system for enhancement over time We are also now working on an easy to use API for adding functionality to the editor

### Less Dependency

| WIKIPEDIA<br>Terten largetapata<br>Ganan<br>Fachana samet<br>Ganan                                                                                             | Trend Partical My tak Wy sendors: My preferences: My      Article Tak     Read Edit     Vore Notatory      * * *      Editing Friday Night Dinner      B I      R                                                                                                    |                                          |                                                                                                    |                                                                                         | And the second second s |  |  |  |
|----------------------------------------------------------------------------------------------------|----------------------------------------------------------------------------------------------------|------------------------------------------|----------------------------------------------------------------------------------------------------|-----------------------------------------------------------------------------------------|----------------------------------------------------------------------------------------------------|--|--|--|
| Random article<br>Donate In Witxpedia<br>• Marsoliton<br>Help<br>Alson: Vitxipedia<br>Community pontal<br>Recent: Unitipedia<br>Contact Witxpedia<br>• Toolbox | gamma = Dismet/d<br>  strama = Distant]<br>  strama = Distant]<br>  strama = Distant Respect<br>  strama = Distant Respect<br>  strama = Distrama = Distrama = Distrama = Distrama |                                          | Blogs                                                                                                    |                                                                                         |                                                                                                    |  |  |  |
|                                                                                                    | prove_forme = [x074] [1080]<br>Context that violates any copyrights will be deleted. Encyclopedic context must be verific                                                                                                    | -                                        | JavaScript                                                                                                    | Publish                                                                                 |                                                                                                    |  |  |  |
|                                                                                                    | Wikis                                                                                                    | Add New<br>Composes<br>Tage<br>States    | Contraction (p)      Permateria income Secondalogic conditionation (Edit     Cer Section      Coperative (C)      Visual (HTM);      b / (c) boots (c) (c) (c) (c) (c) (c) (c) (c) (c) (c)                                                                                                    | Seve DraftPreview<br>Datus Draft<br>Validity Public<br>^ Publich-on: War 6, 2012 @ 2017 | Forums                                                                                                    |  |  |  |
| V V IKIS                                                                                                    |                                                                                                    | Pages Comments Appearance Progins Cutors | <pre>strong/theory: c/strong&gt; leveloript is the best<br/>programming language for the web in existence.<br/>leveloript is like water; whighlines, viscous, powerful<br/>and winds. The one is use it, the more I love it, and I<br/>would love to tail you why.<br/>But before I do, I must abuit that it's not my ca</pre>                                                                                                    | Movie Teach<br>Format<br>Refer<br>Ande<br>Link                                          | rorums                                                                                                    |  |  |  |
|                                                                                                    |                                                                                                    | Tools     Solinges     Colleges menu     | howle-"http://disq.org/" tangto-"_hisek"-risortis<br>language/lo and it's gat it's dis hore of a<br>hrefs"/http://www.destropallas/tears.com/talks/wat"<br>tangto-"_hisek"-padriss/se, hragmeners who begin soing<br>it sithest concernation/wat learning it often discretist<br>the language, when gives enough rupe to hang themsion,<br>developers often blass the language when they find<br>tamenives hanging from the gallow of had progreening<br>pretions. I would like poons, if only for a sound,<br>consider the possibility that the wast asjority of | Galary<br>Gana<br>Guos<br>Drage<br>Categories<br>Tags                                   |                                                                                                    |  |  |  |

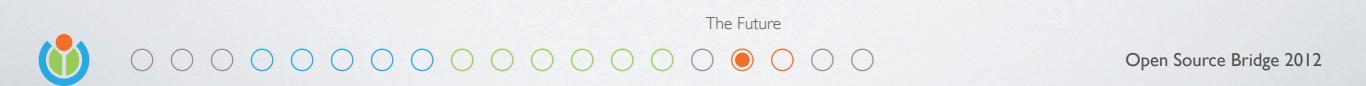

We have also been working hard to reduce dependencies on external libraries and systems This editor is at it's core, an HTML editor, and we want people to use it everywhere

### Get Involved

#### Learn more about VisualEditor

http://www.mediawiki.org/wiki/VisualEditor

Swing by the hacker lounge tonight between 6:30pm and 9:30pm

#### Clone our repository

git clone https://gerrit.wikimedia.org/r/p/mediawiki/extensions/VisualEditor.git

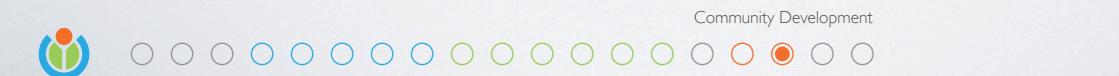

If you want to get involved, check out our wiki You can also clone our repository Open Source Bridge 2012

# Work @ Wikimedia

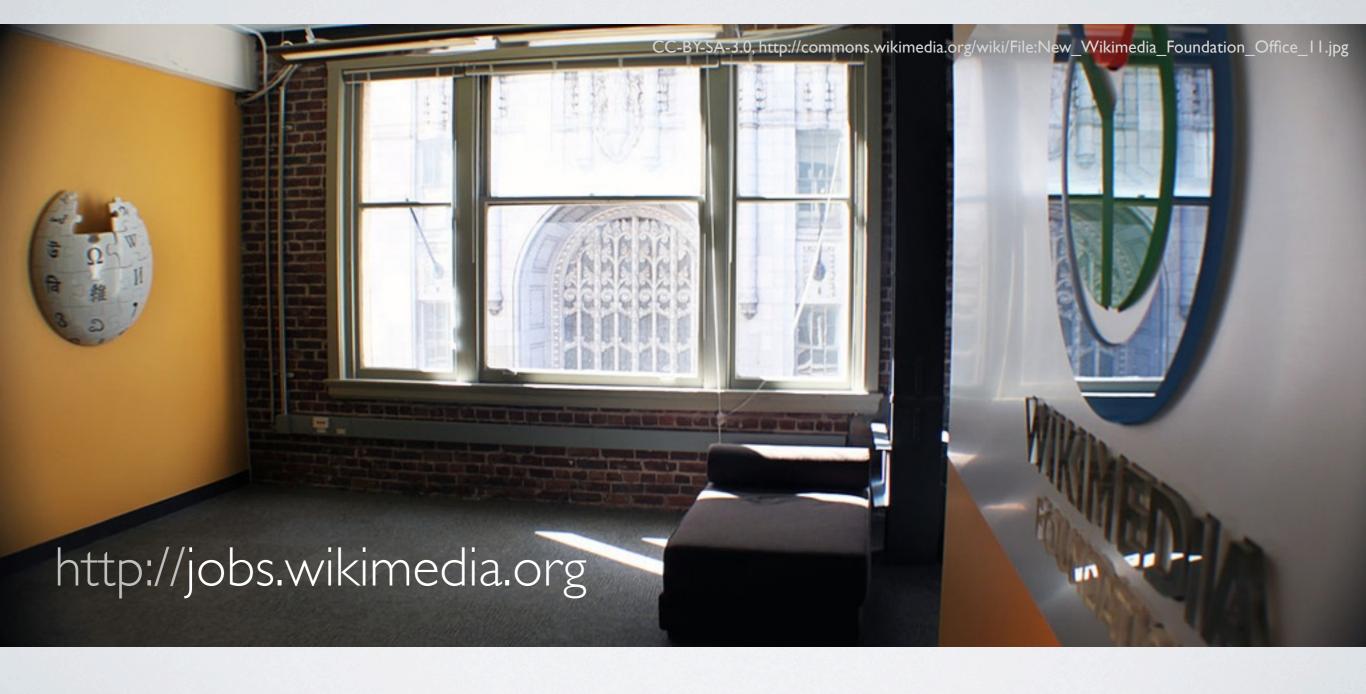

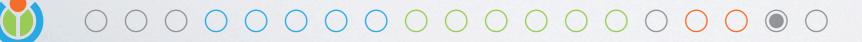

Open Source Bridge 2012

Wikimedia is also hiring a variety of positions For more information, checkout jobs.wikimedia.org

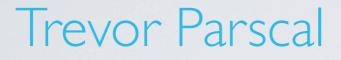

trevor@wikimedia.org

@trevorparscal

Roan Kattouw

roan@wikimedia.org

@catrope

#### Learn more about VisualEditor

http://www.mediawiki.org/wiki/VisualEditor

Swing by the hacker lounge tonight between 6:30pm and 9:30pm

#### Download these slides

http://wikitech.wikimedia.org/view/Presentations

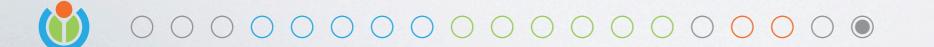

Open Source Bridge 2012

Thank you! Any questions?